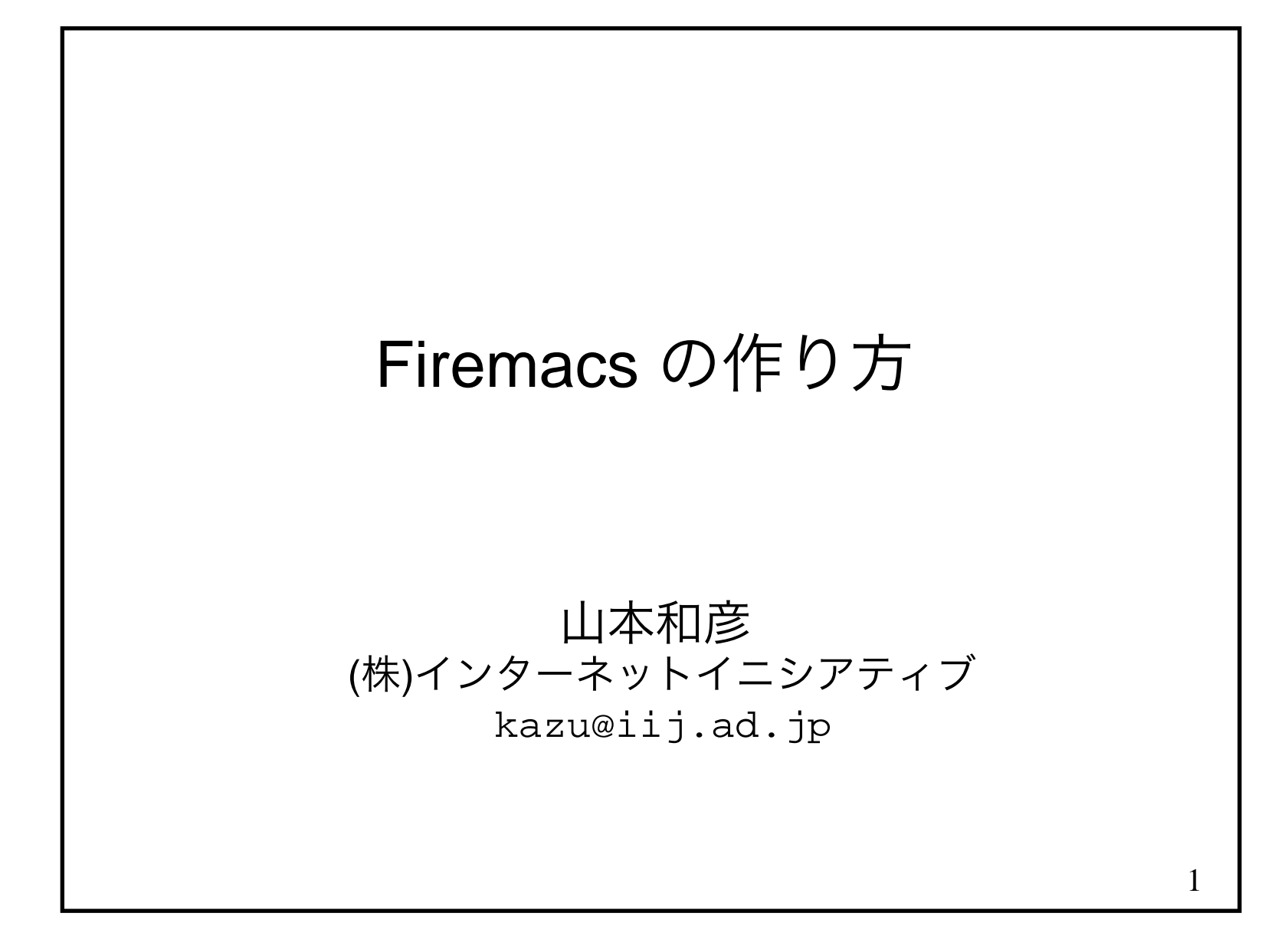

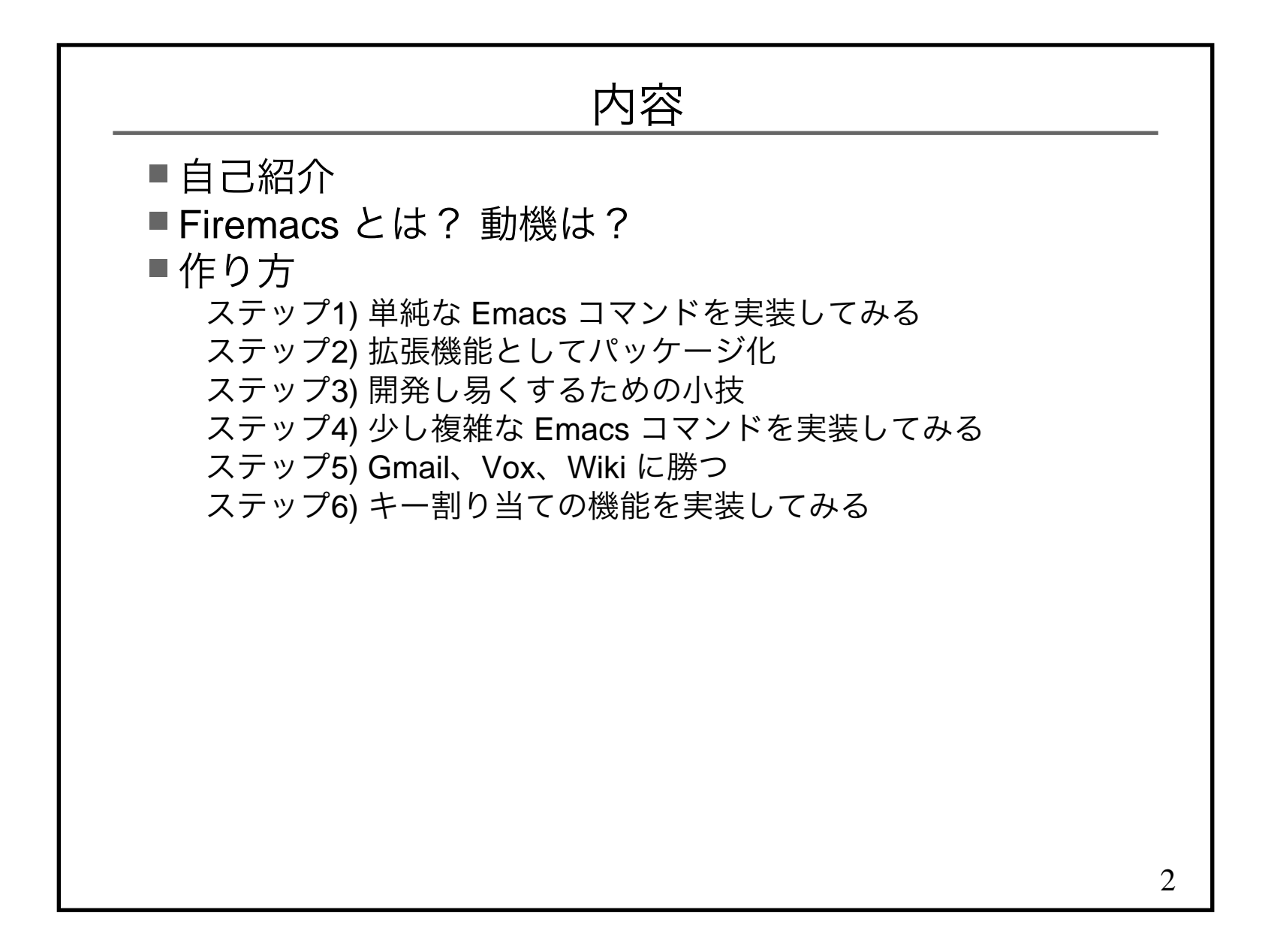

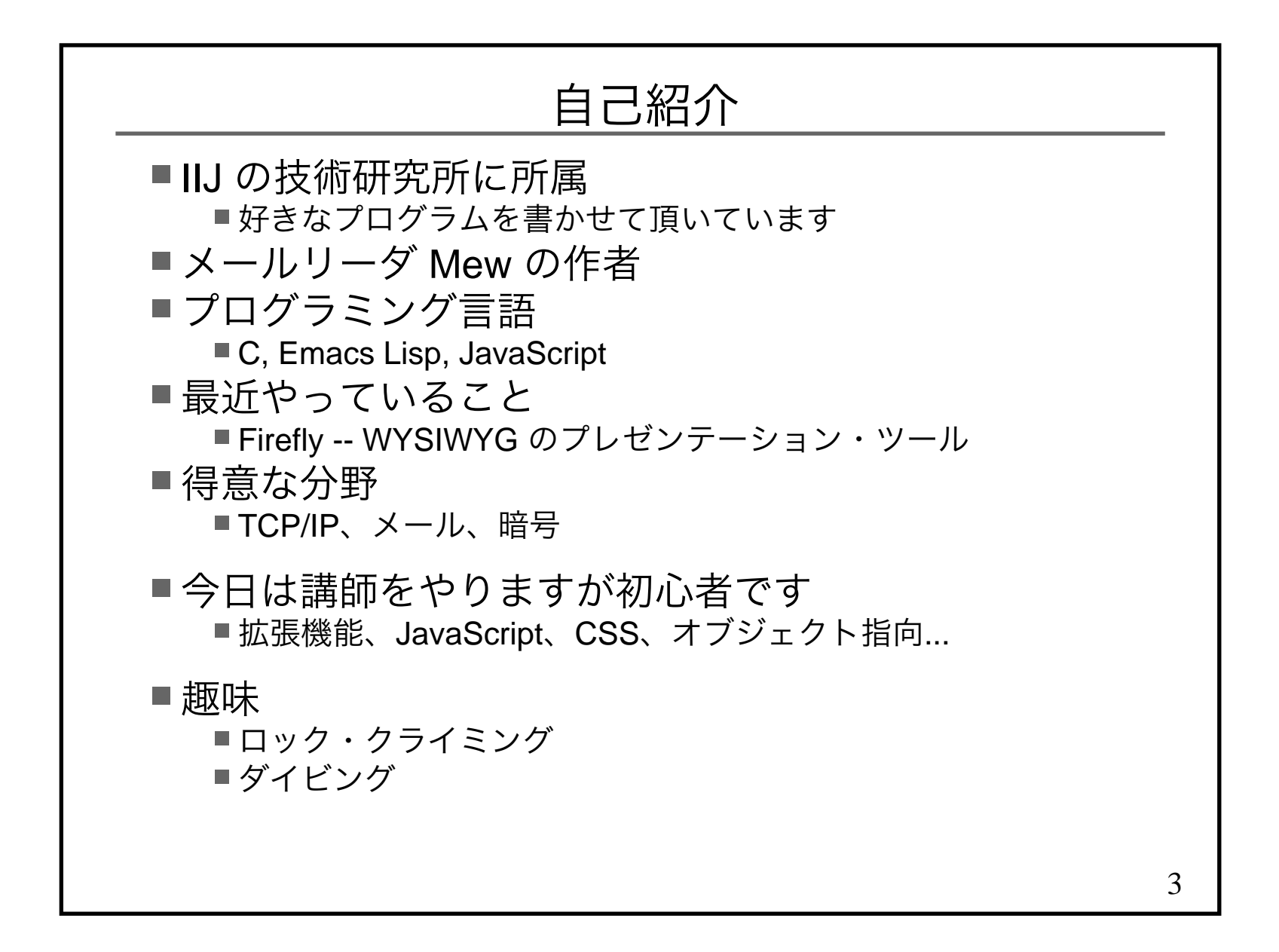

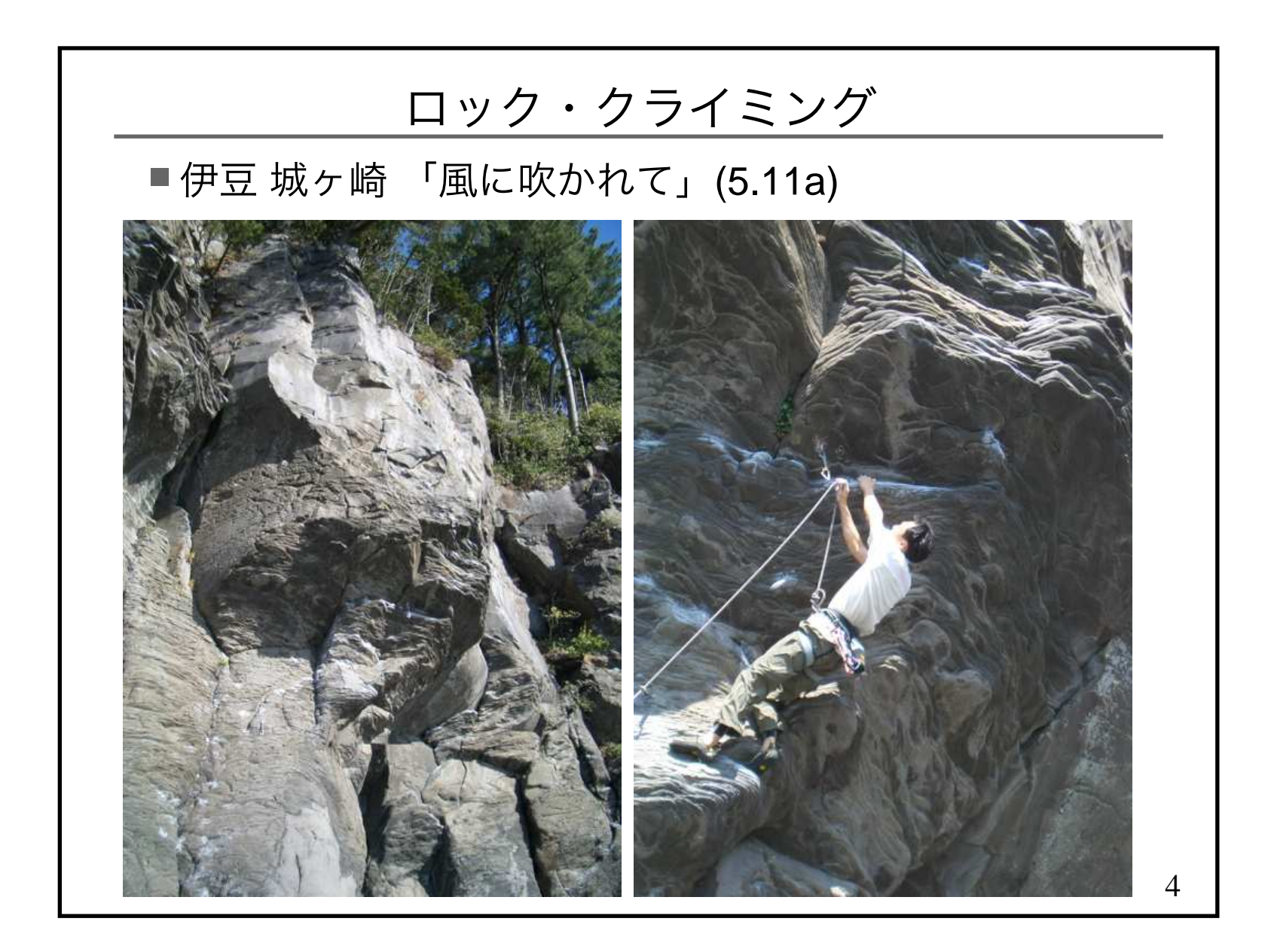

5ダイビングモンハナ・シャコ

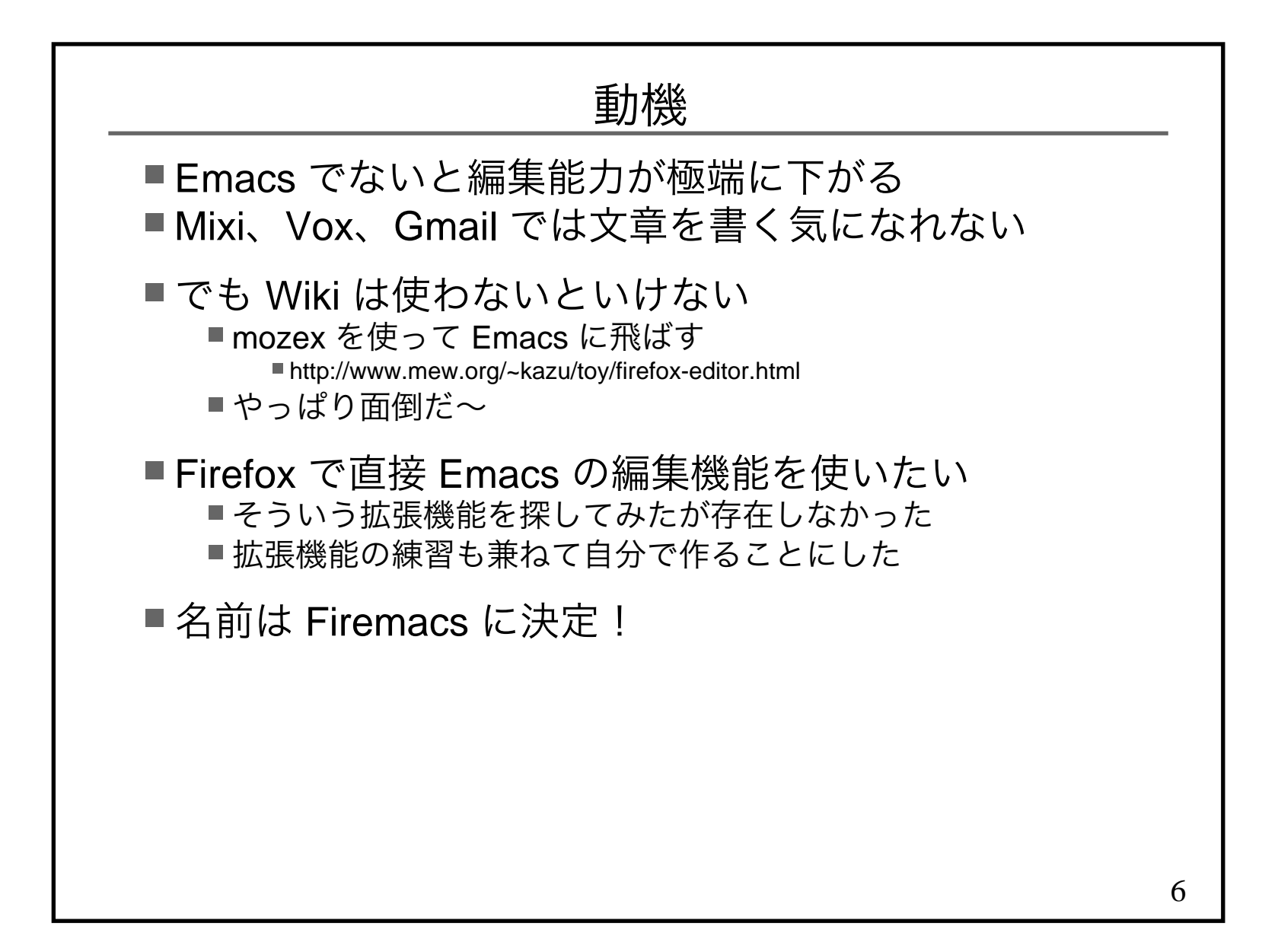

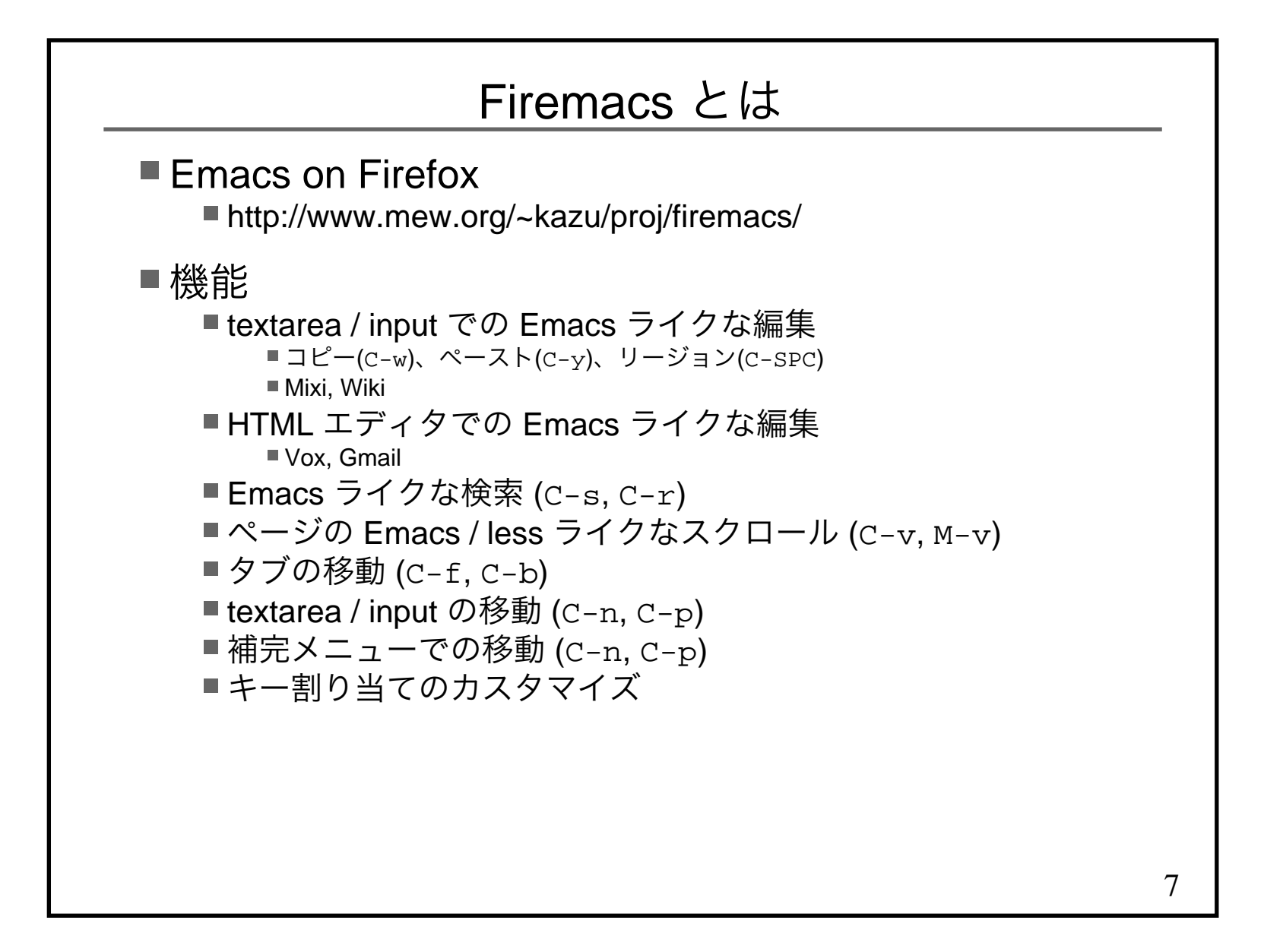

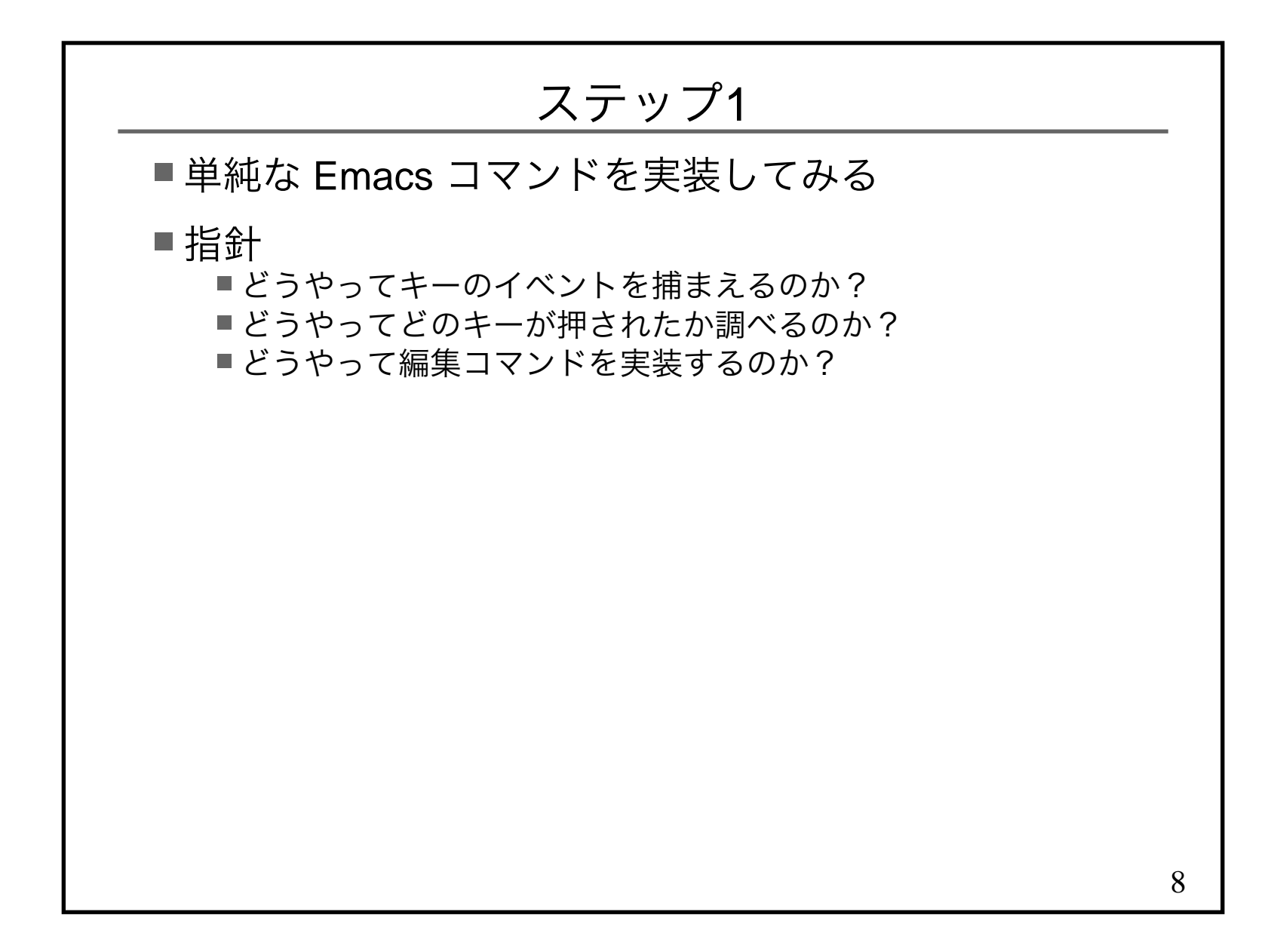

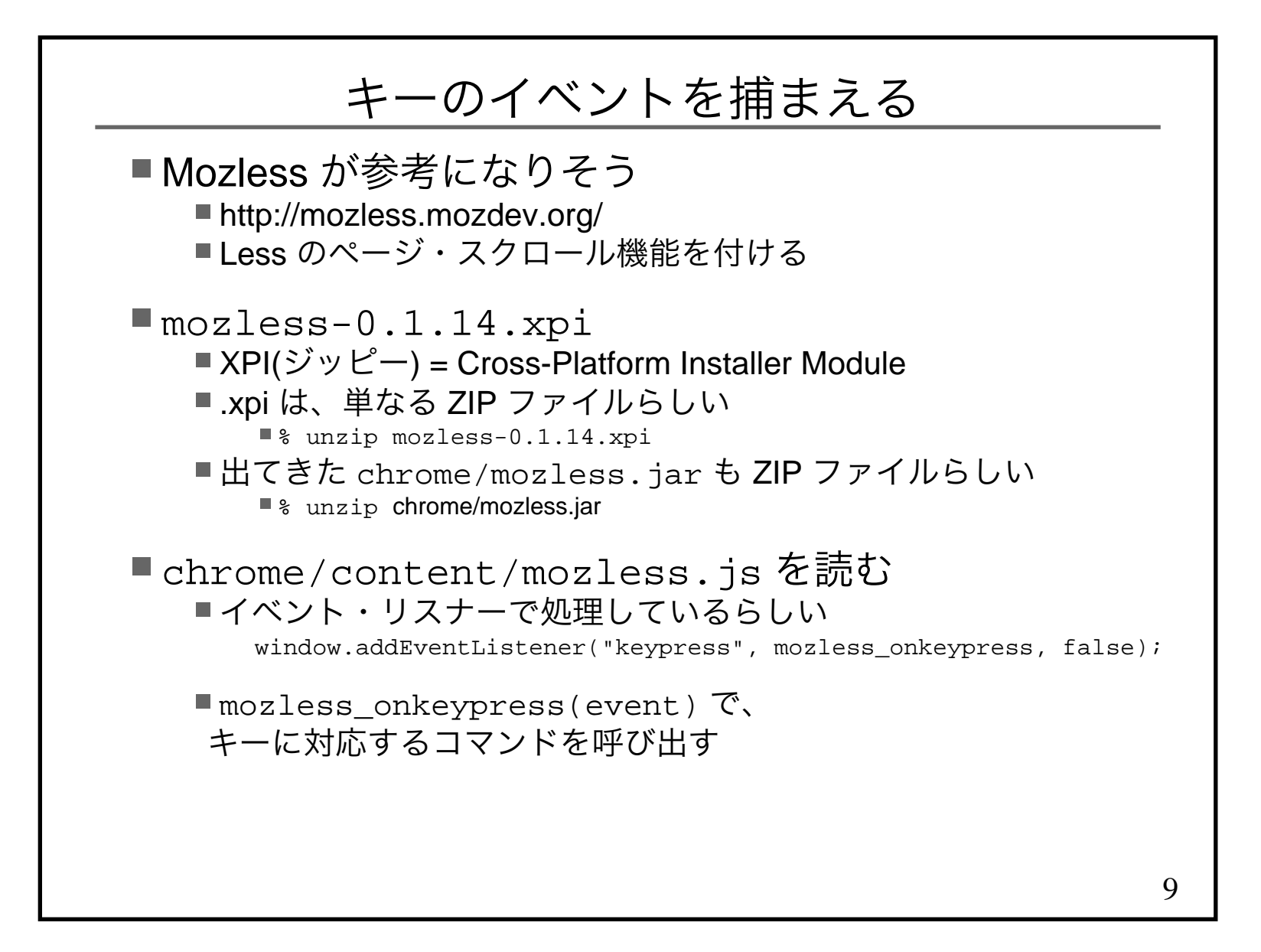

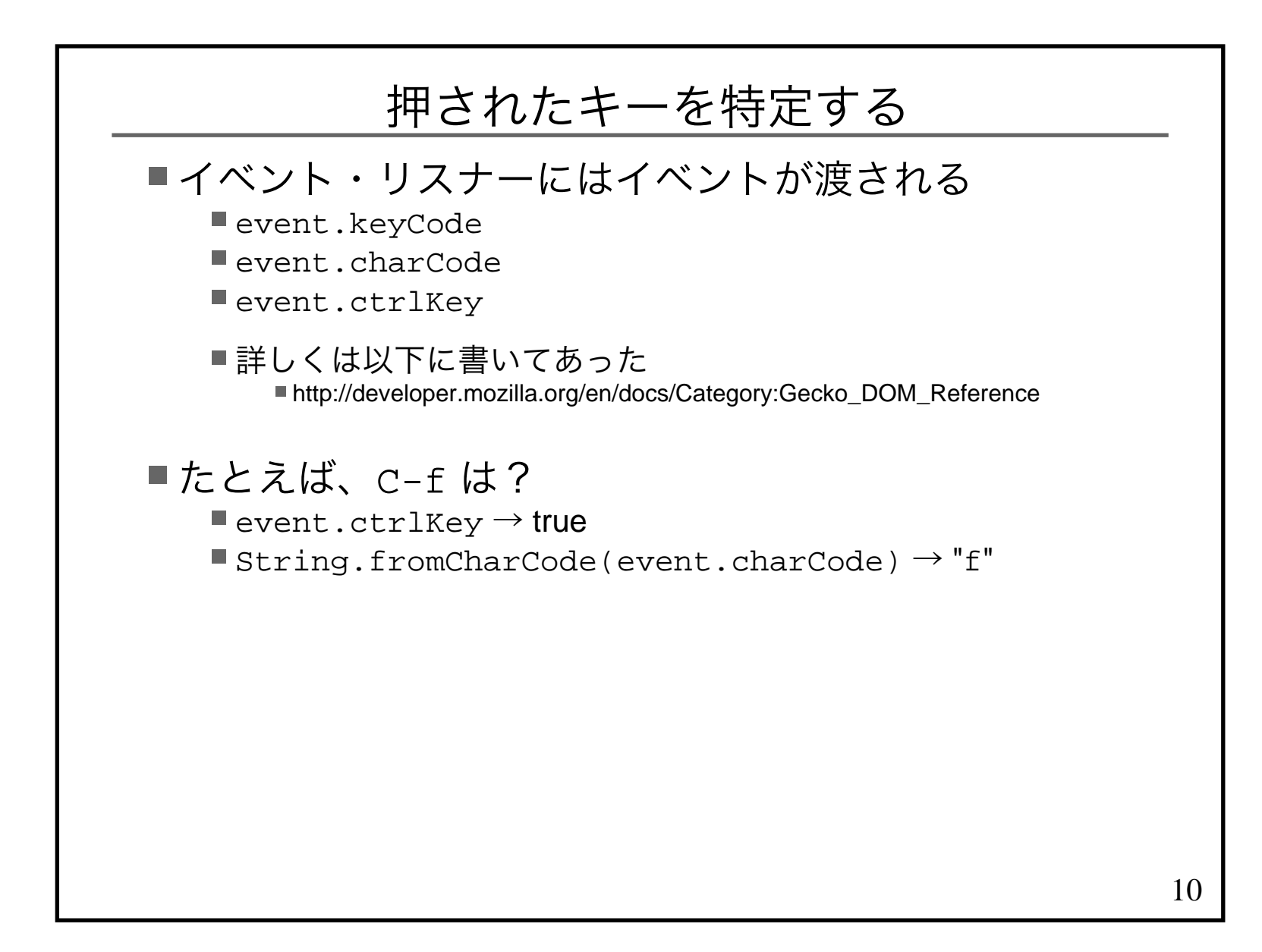

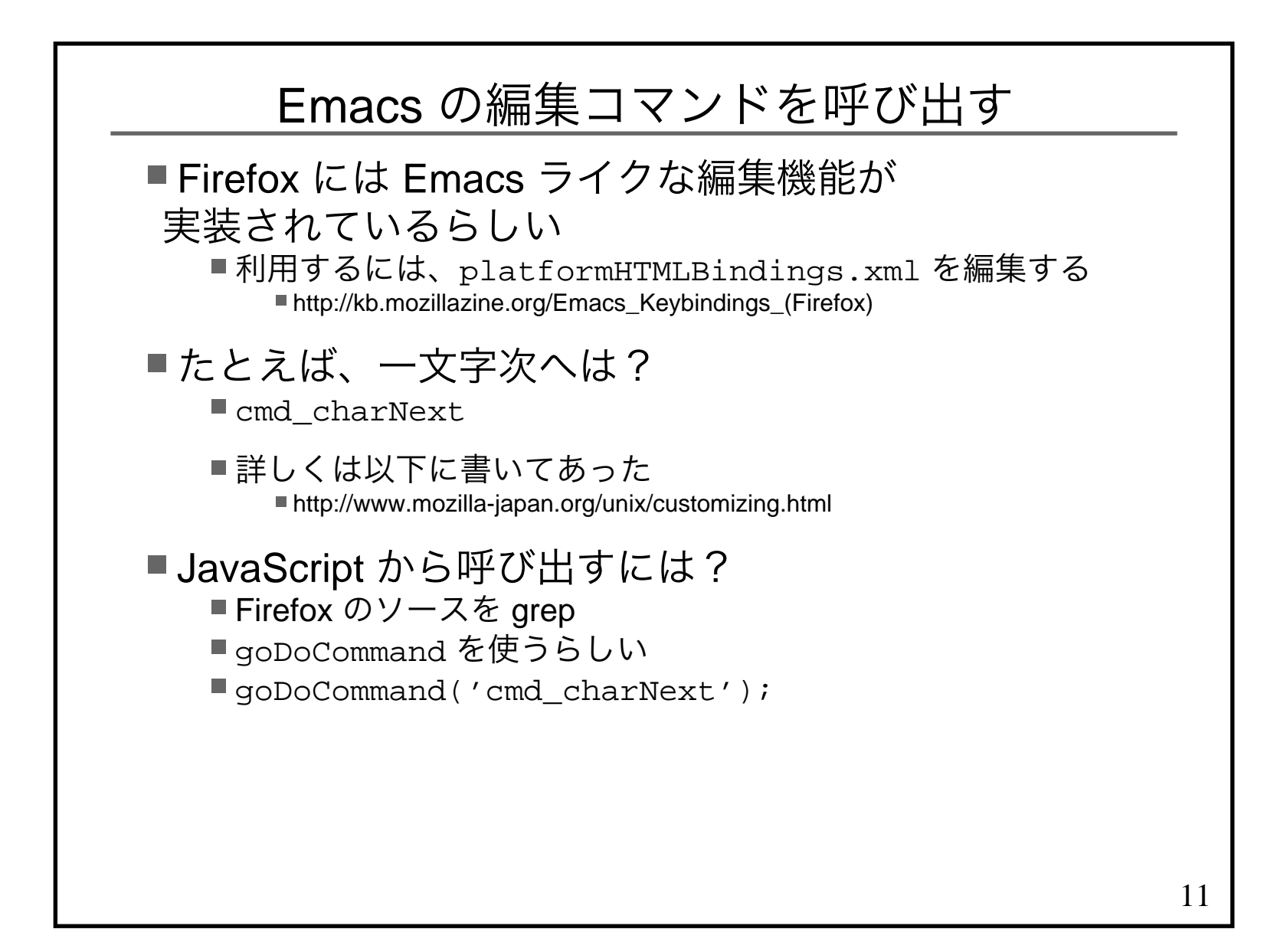

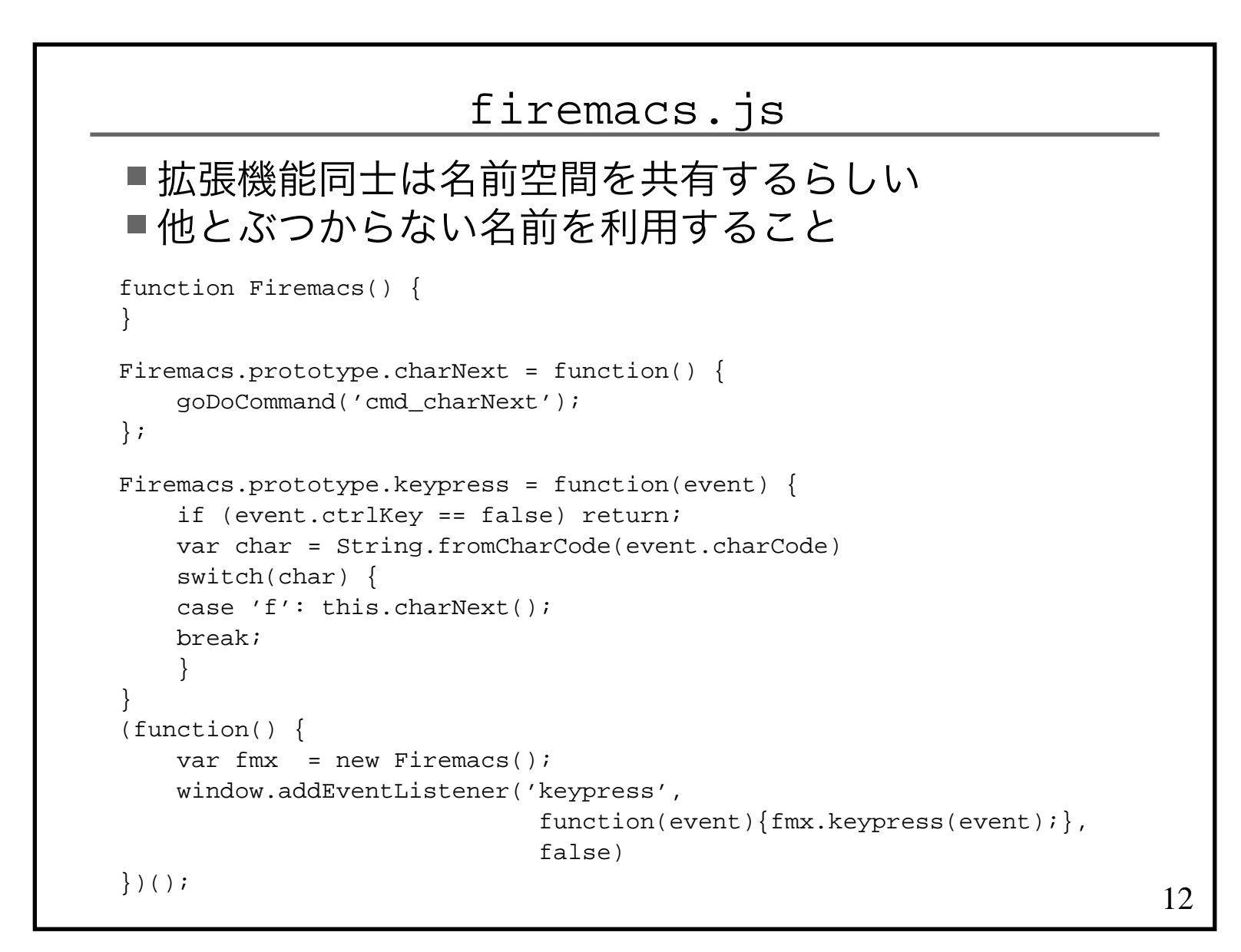

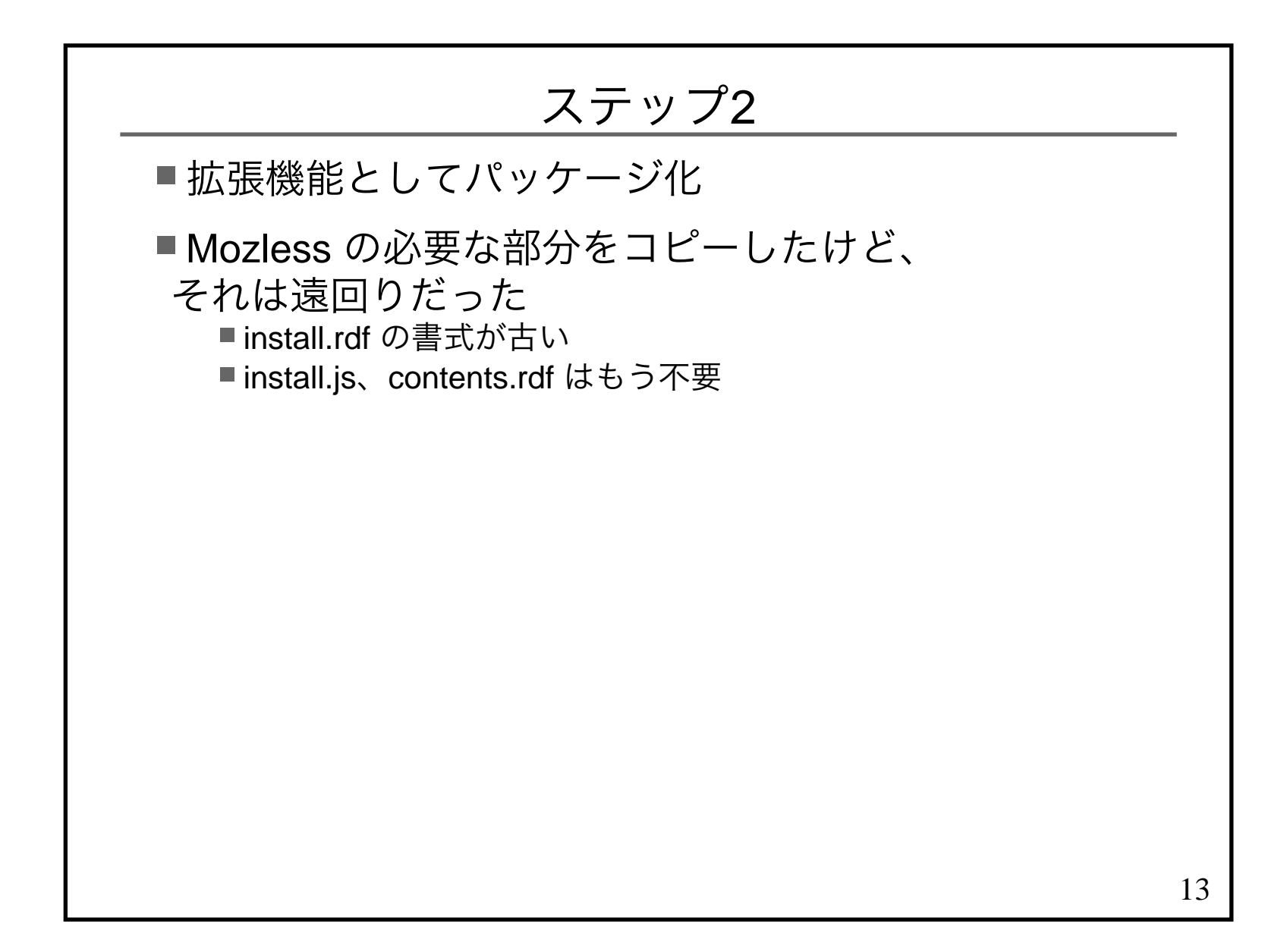

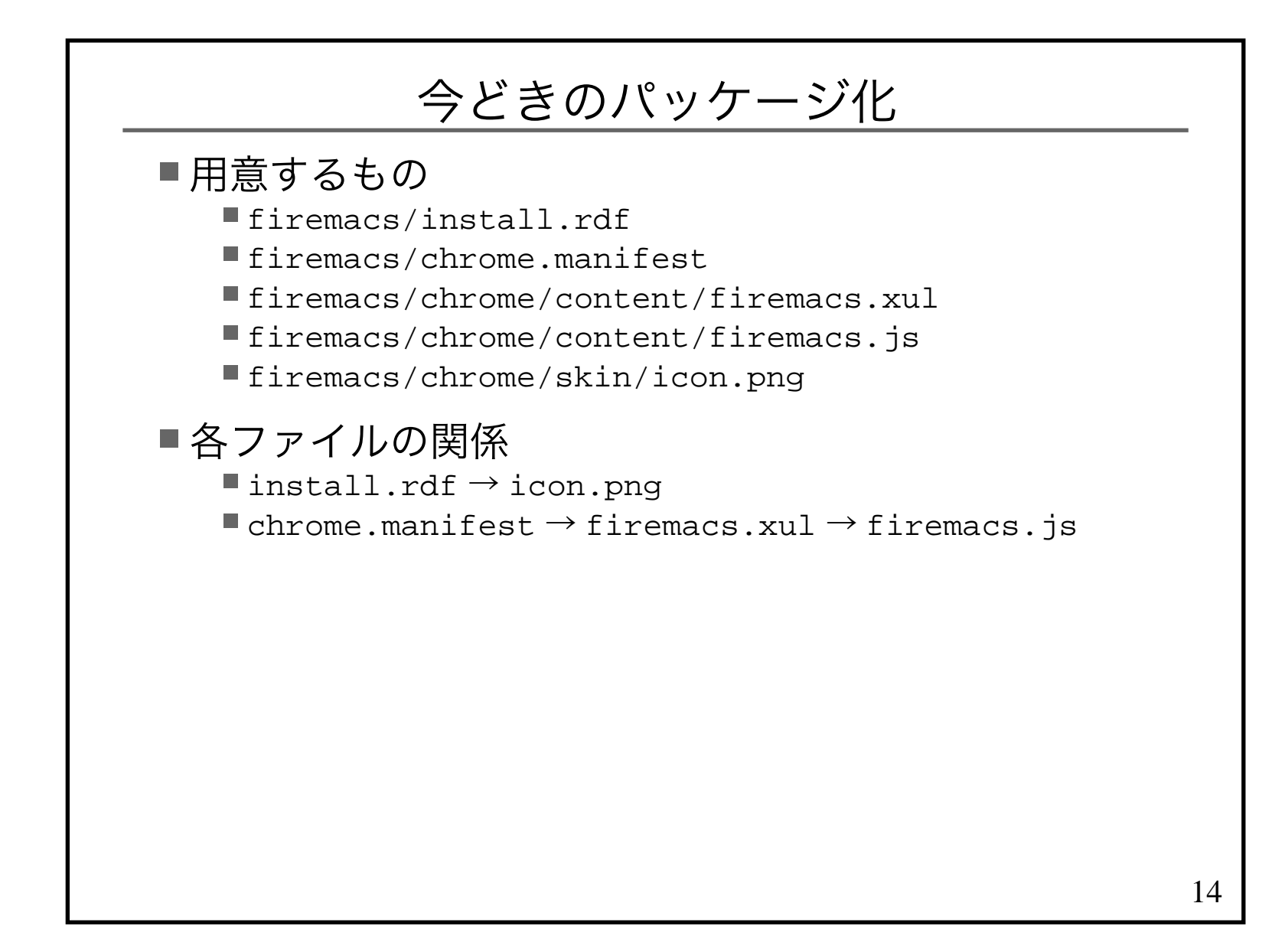

## install.rdf (1)

■以下を見て作る

http://developer.mozilla.org/ja/docs/install.rdf

# <em:id> には GUID を指定する

http://developer.mozilla.org/en/docs/Generating\_GUIDs

■ % uuidgen

e98b7313-167d-48c6-89be-bc514d6de8d9

#### ■アイコンの指定

<em:iconURL>chrome://firemacs/skin/icon.png</em:iconURL>

### install.rdf (2)

#### ■ Firefox の GUID

- http://firefox.geckodev.org/index.php?GUID%E4%B8%80%E8%A6%A7
- ec8030f7-c20a-464f-9b0e-13a3a9e97384

#### ■Firefox のバージョン

- http://developer.mozilla.org/en/docs/Toolkit\_version\_format
- <em:minVersion>1.5</em:minVersion>
- <em:maxVersion>2.0.0.\*</em:maxVersion>

## chrome.manifest

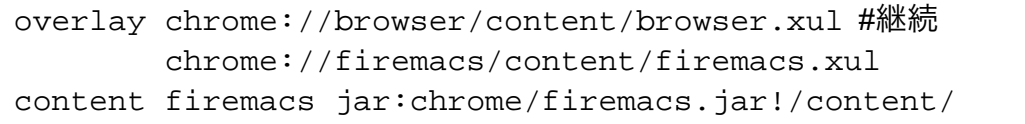

skin firemacs classic/1.0 jar:chrome/firemacs.jar!/skin/

17

#### firemacs.xul

```
<?xml version="1.0"?>
<overlay xmlns="http://www.mozilla.org/keymaster/gatekeeper/there.is.only.xul"> <script type="application/x-javascript"
 src="chrome://firemacs/content/firemacs.js"/></overlay>
```
# パッケージにする

% cd chrome chrome% zip firemacs.jar content/firemacs.xul \content/firemacs.js \ skin/icon.png

chrome% cd ..% zip firemacs-0.1.xpi install.rdf  $\setminus$ chrome.manifest  $\setminus$ chrome/firemacs.jar

■面倒なので、シェル・スクリプトを書く

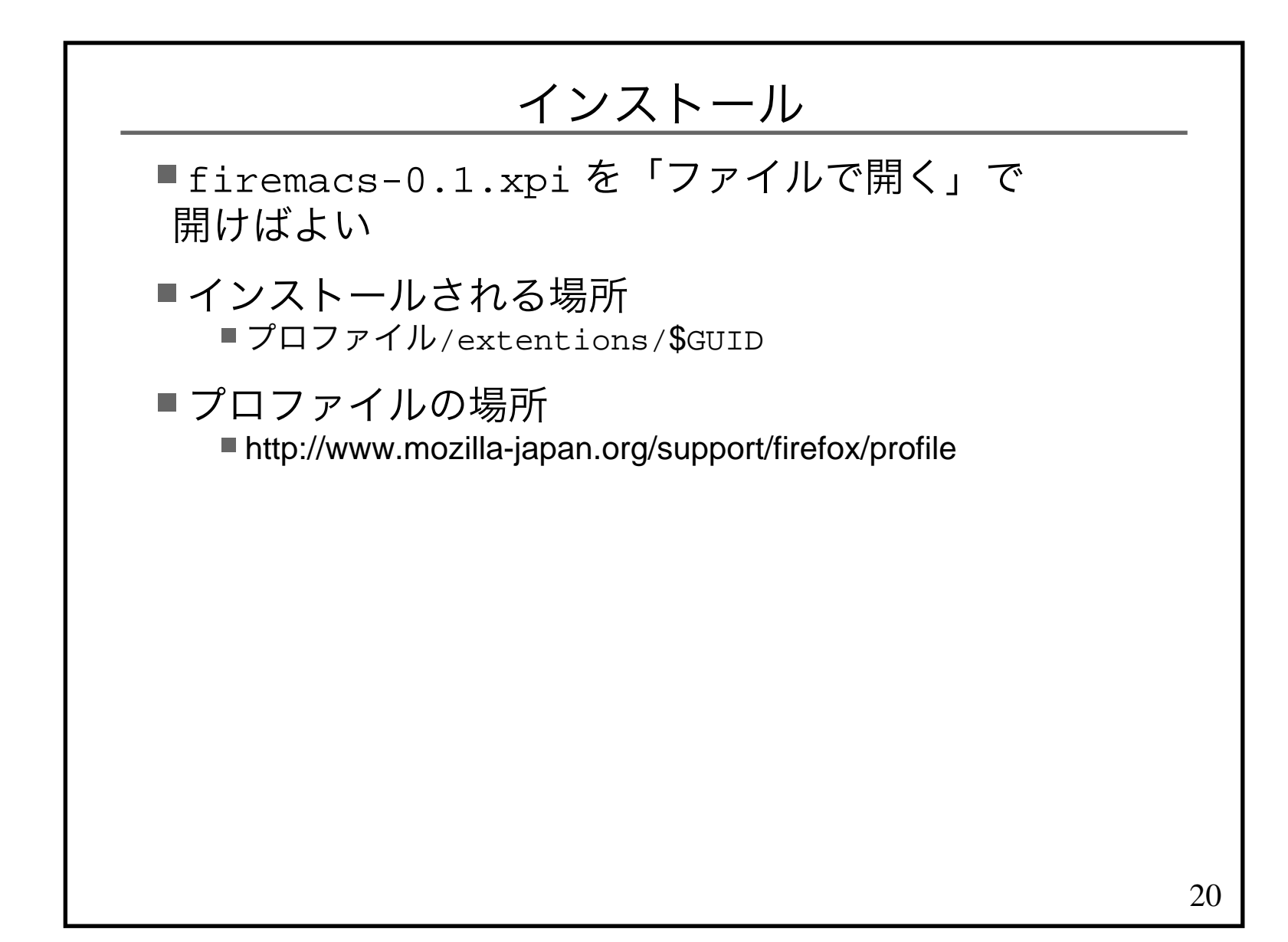

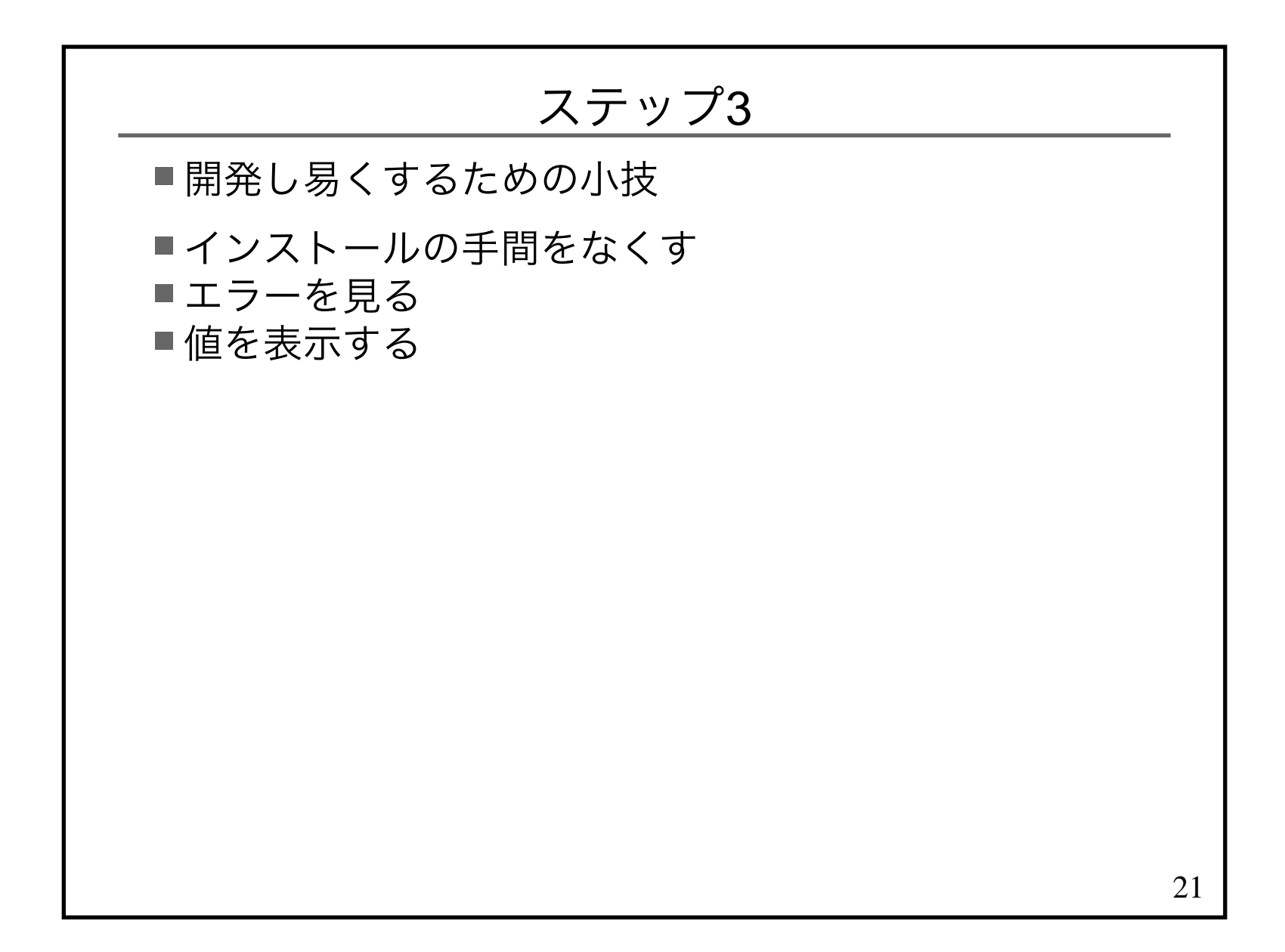

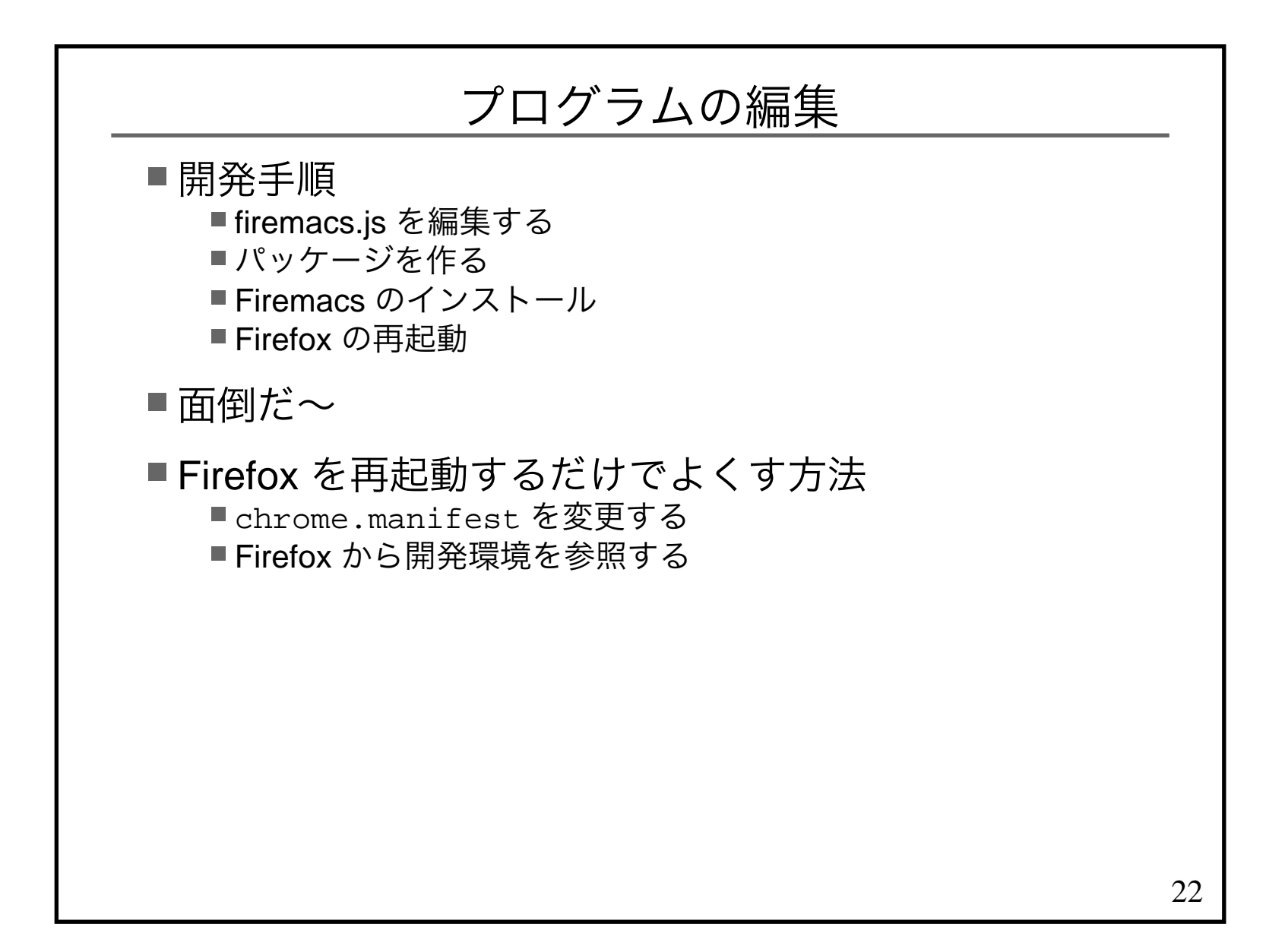

# chrome.manifest を変更する

プロファイル/extentions/\$GUID <sup>の</sup>chrome.manifest を変更する

#### ■ 配布用

```

overlay chrome://browser/content/browser.xul #継続 chrome://firemacs/content/firemacs.xul
content firemacs jar:chrome/firemacs.jar!/content/skin firemacs classic/1.0 jar:chrome/firemacs.jar!/skin/
```
#### ■開発用

```

overlay chrome://browser/content/browser.xul #継続 chrome://firemacs/content/firemacs.xulcontent firemacs chrome/content/skin firemacs classic/1.0 chrome/skin/
```
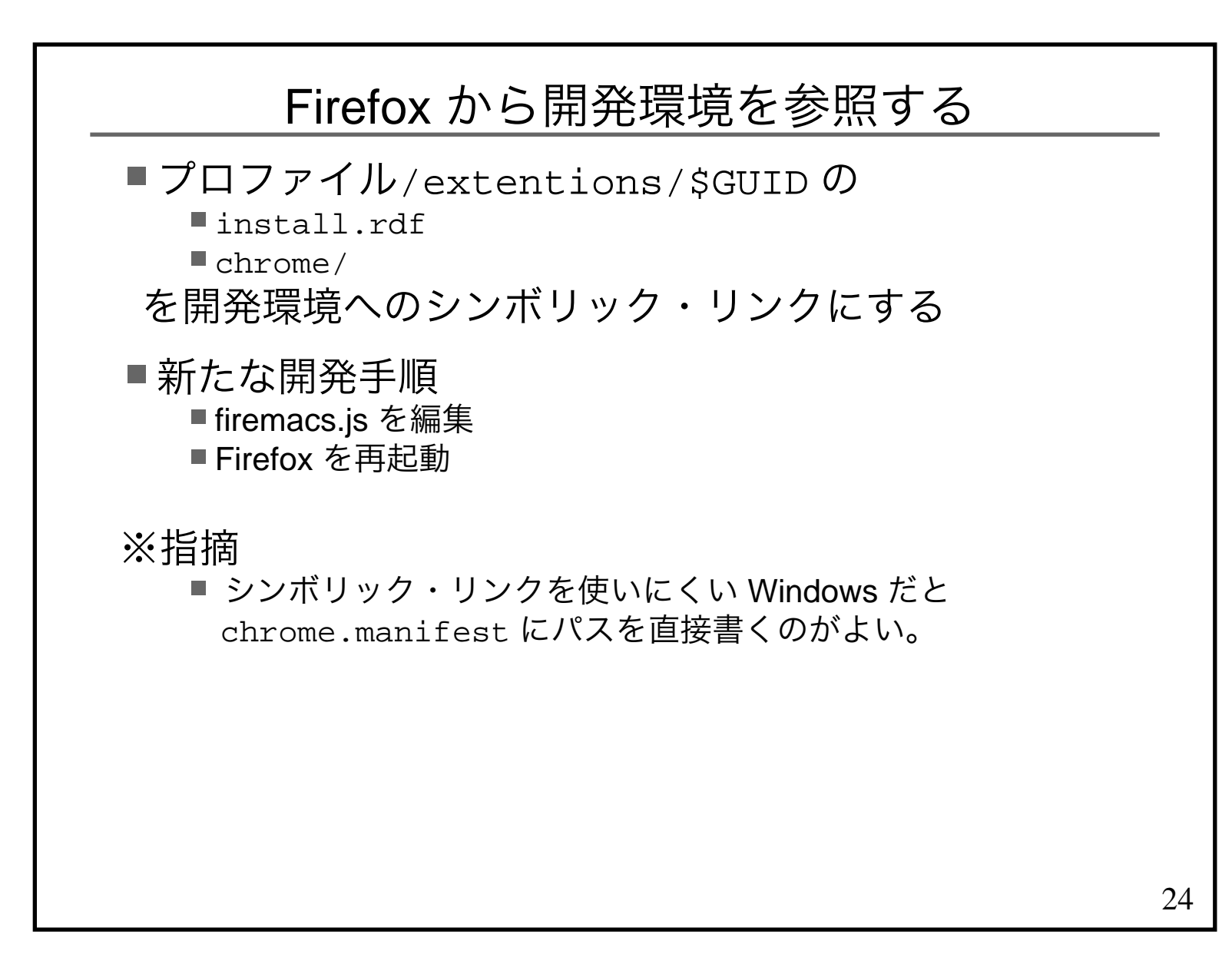

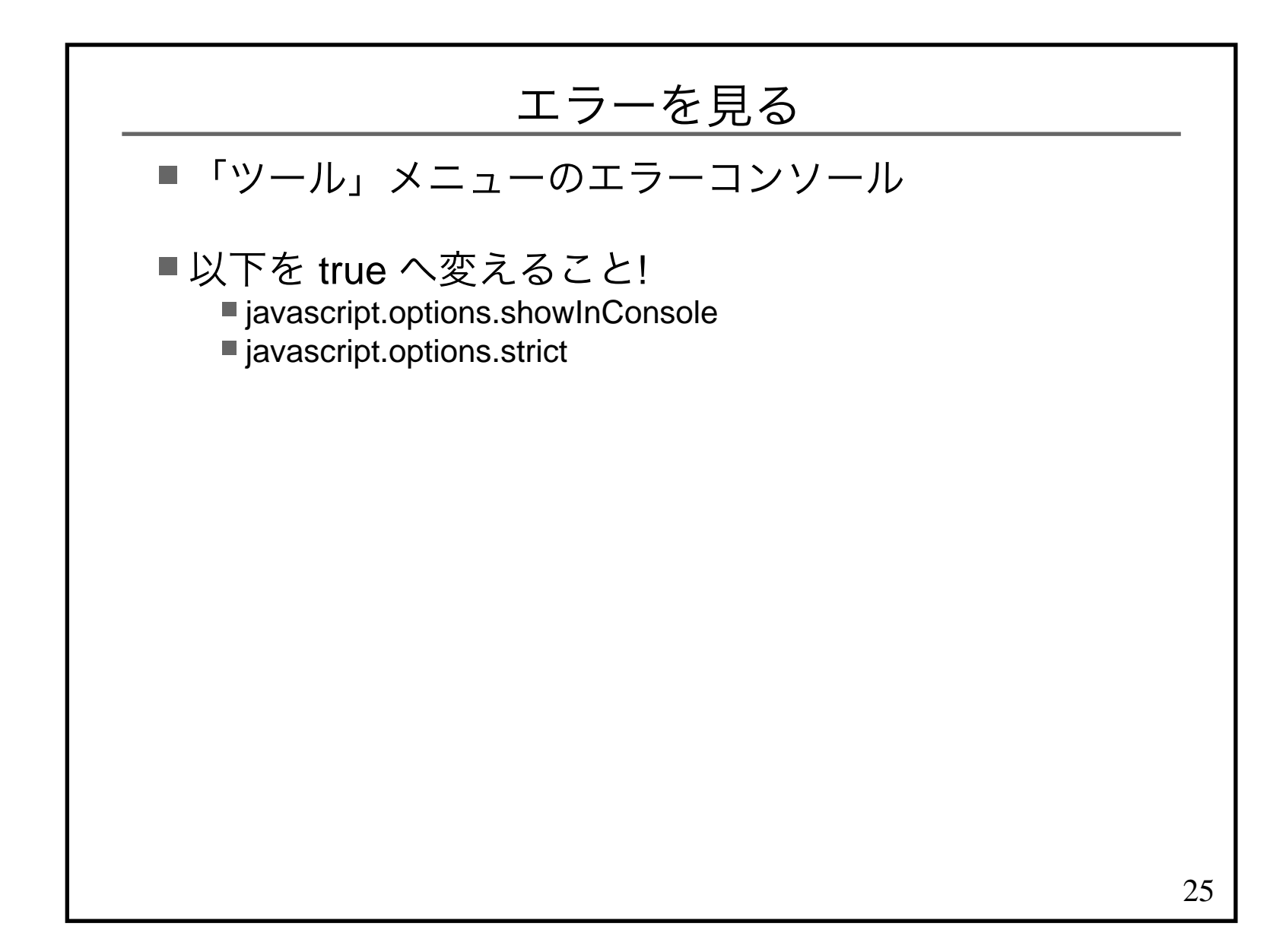

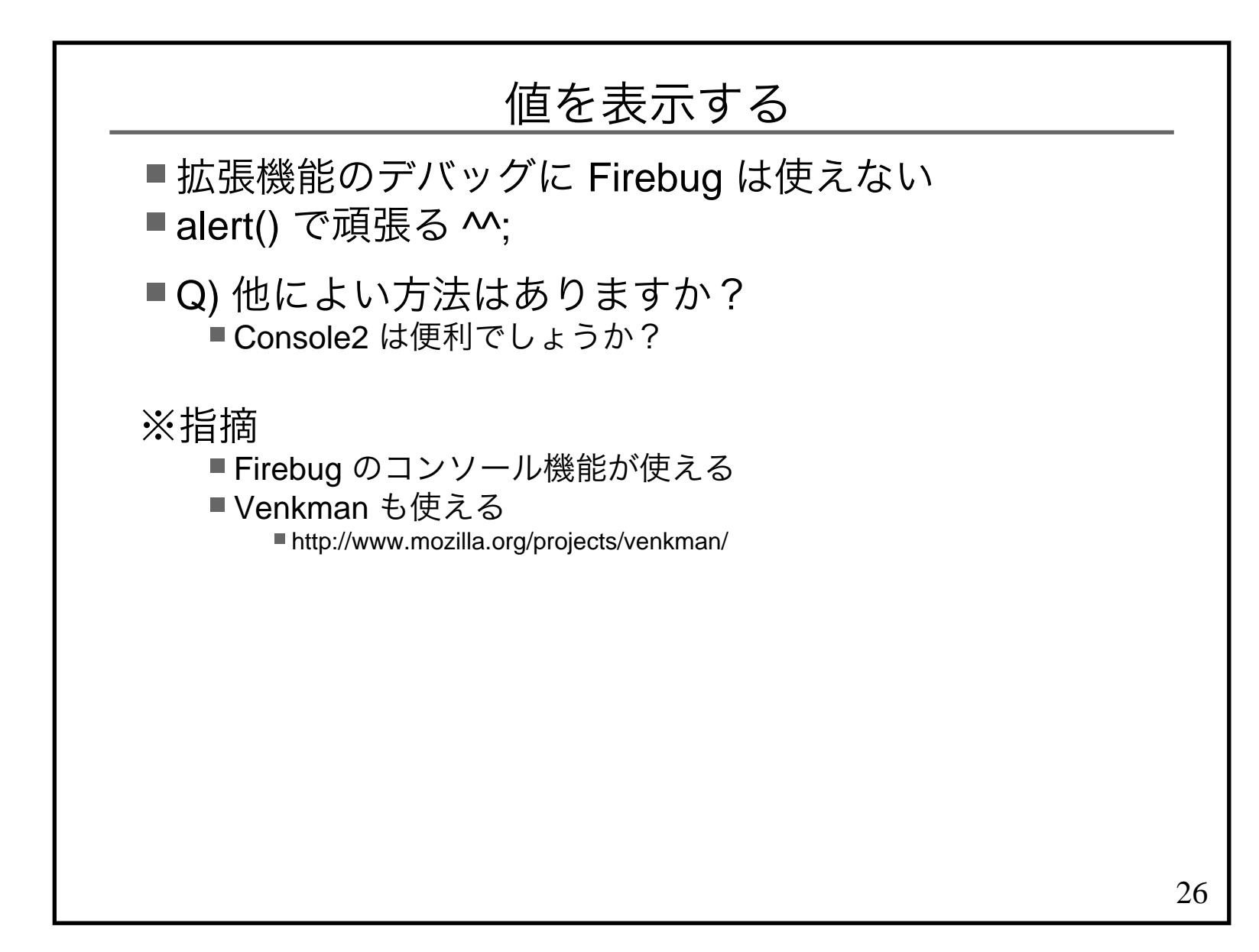

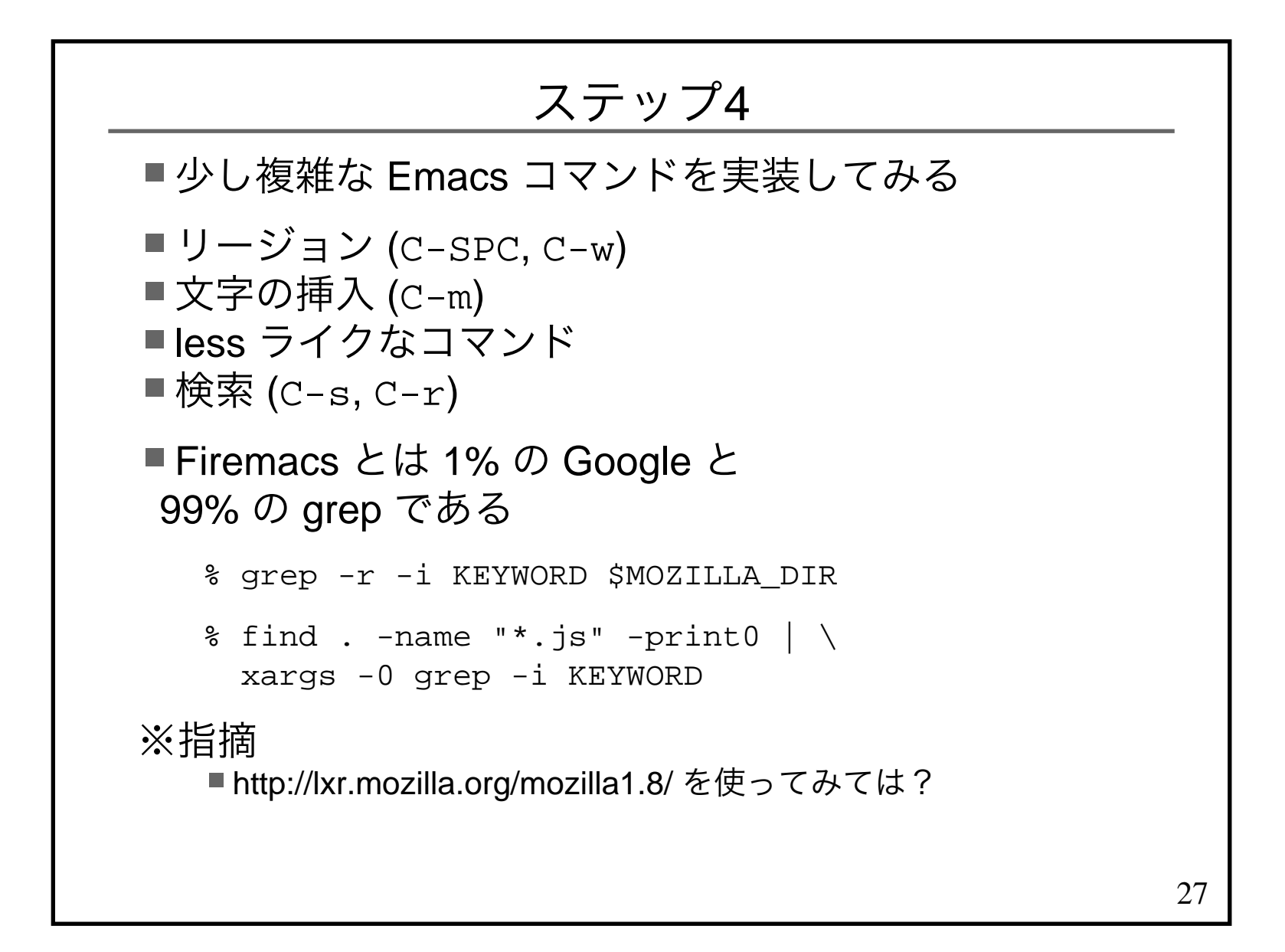

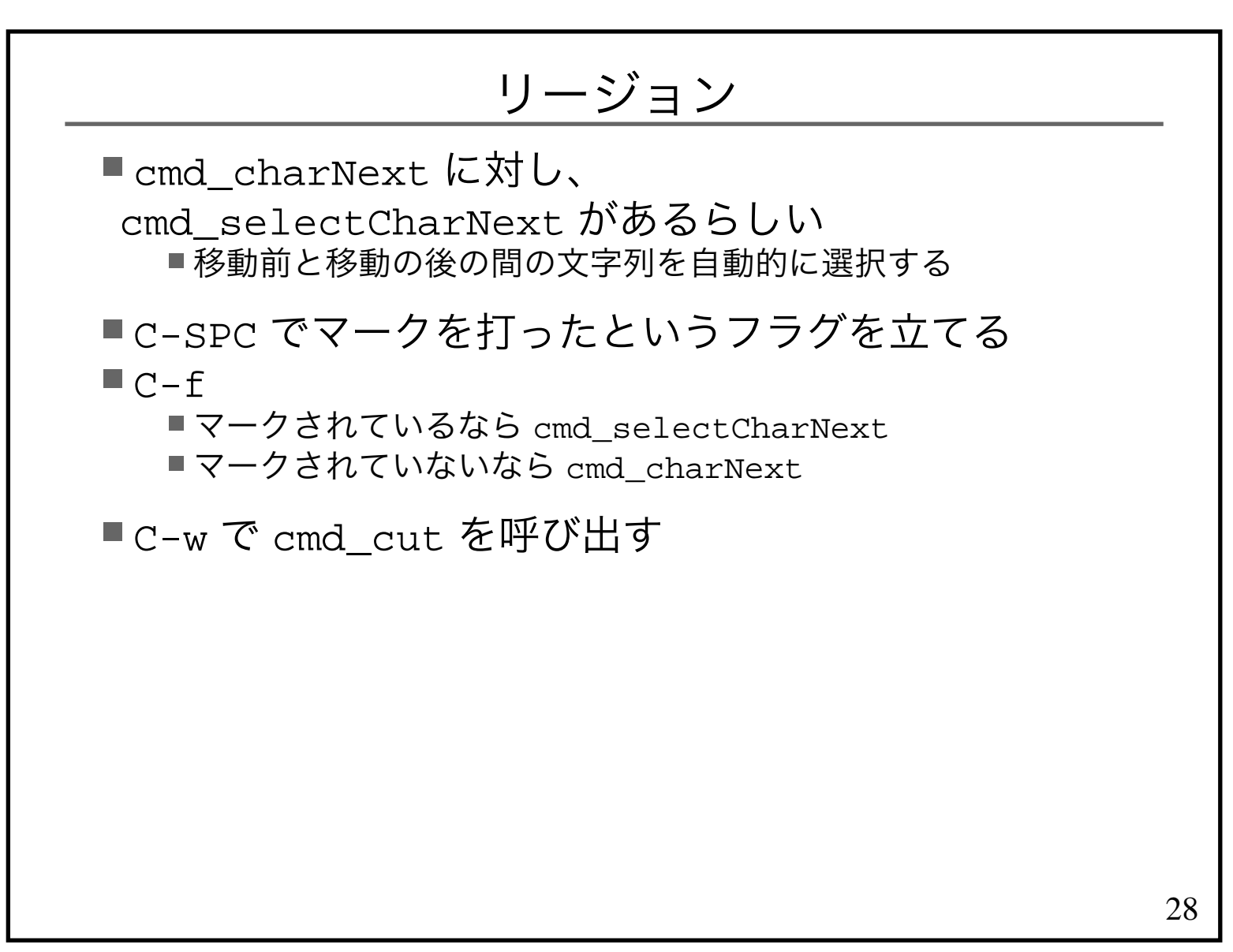

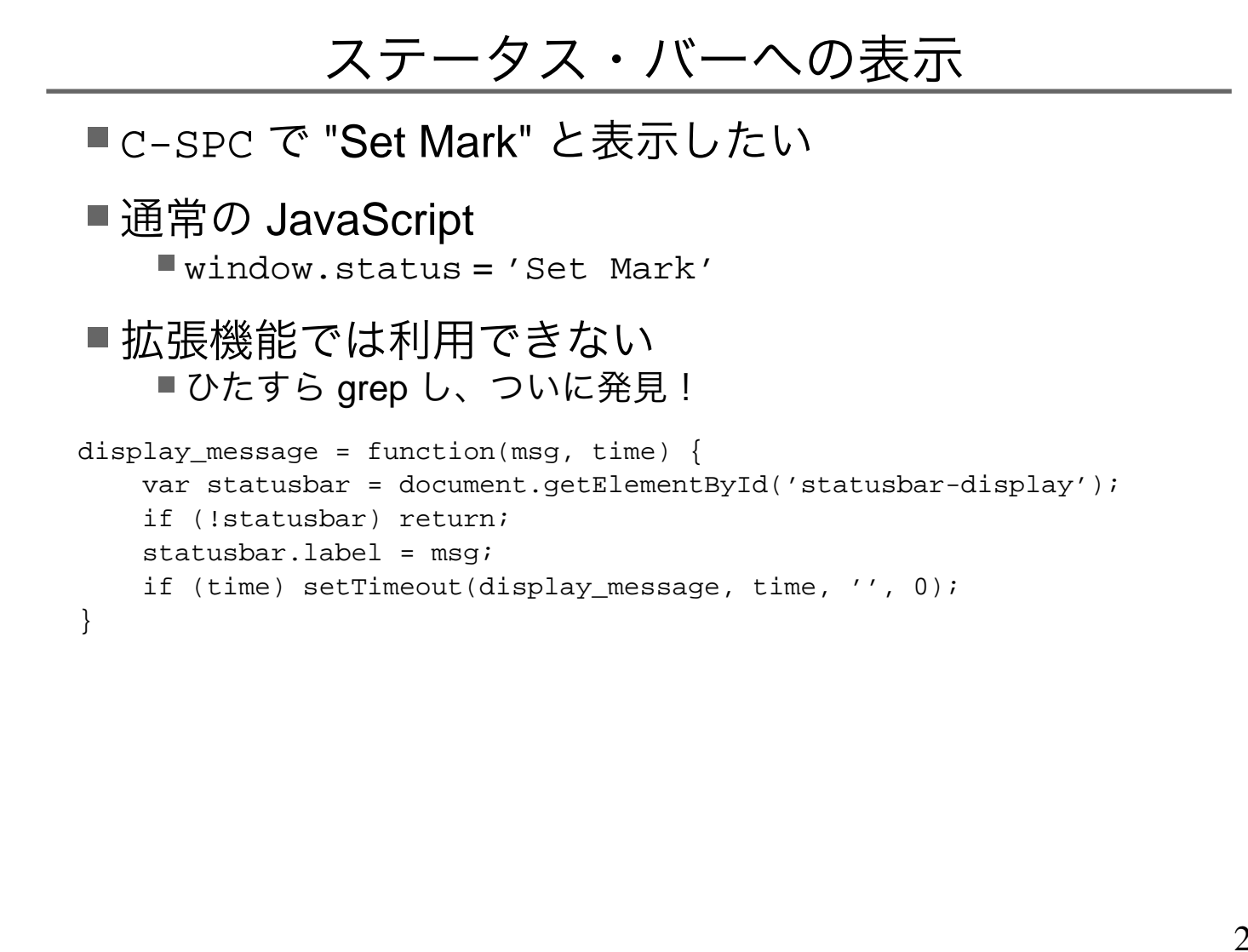

29

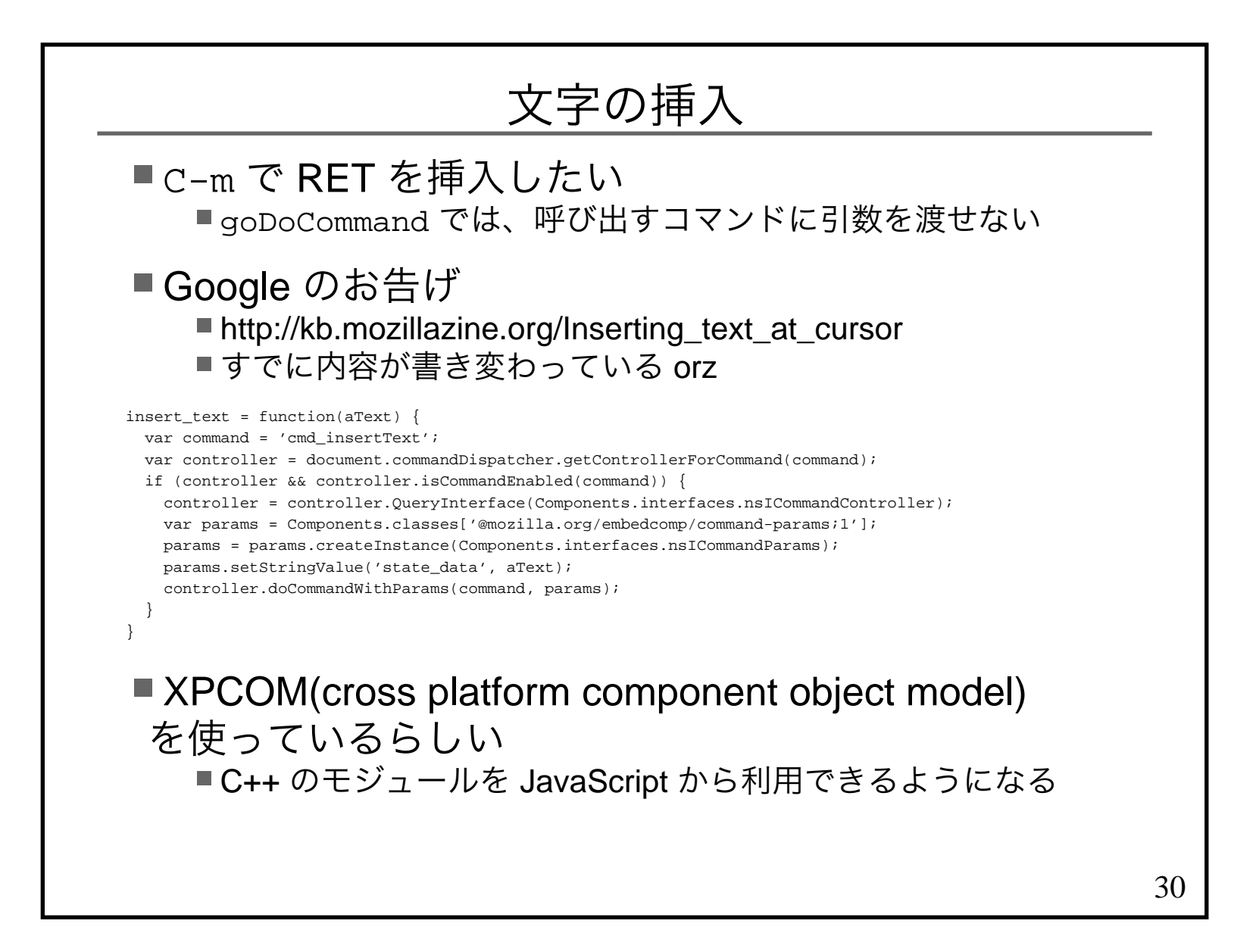

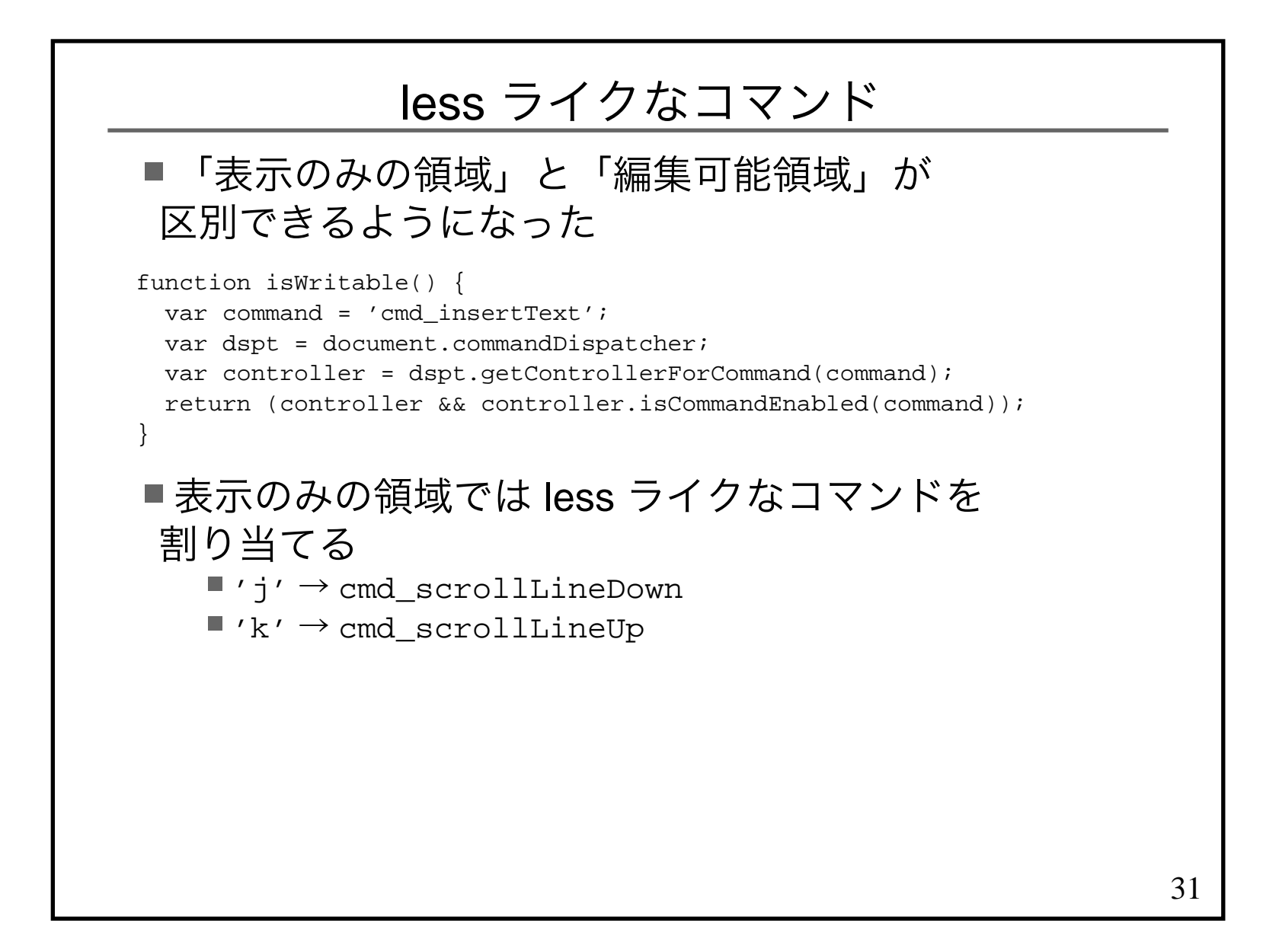

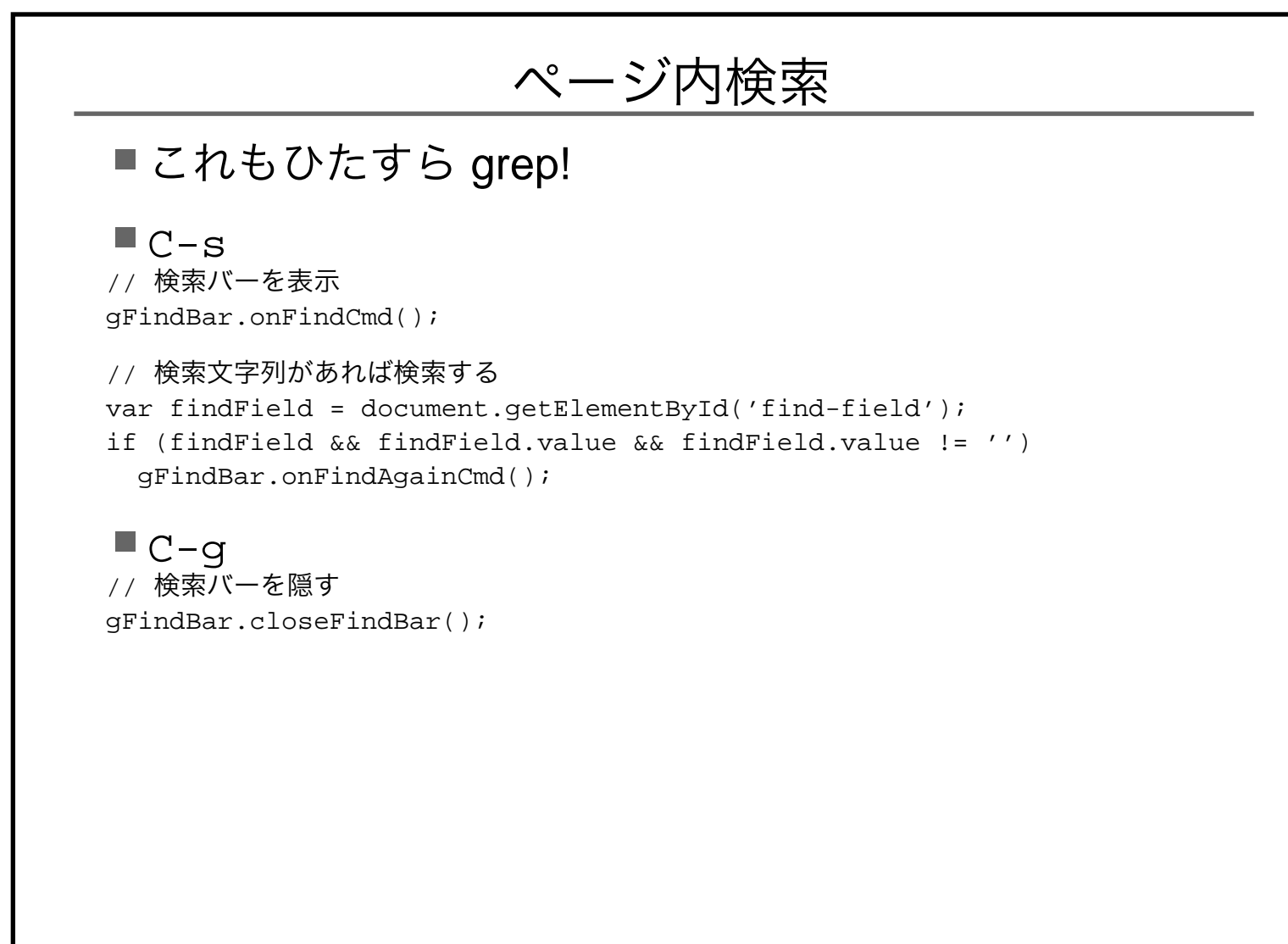

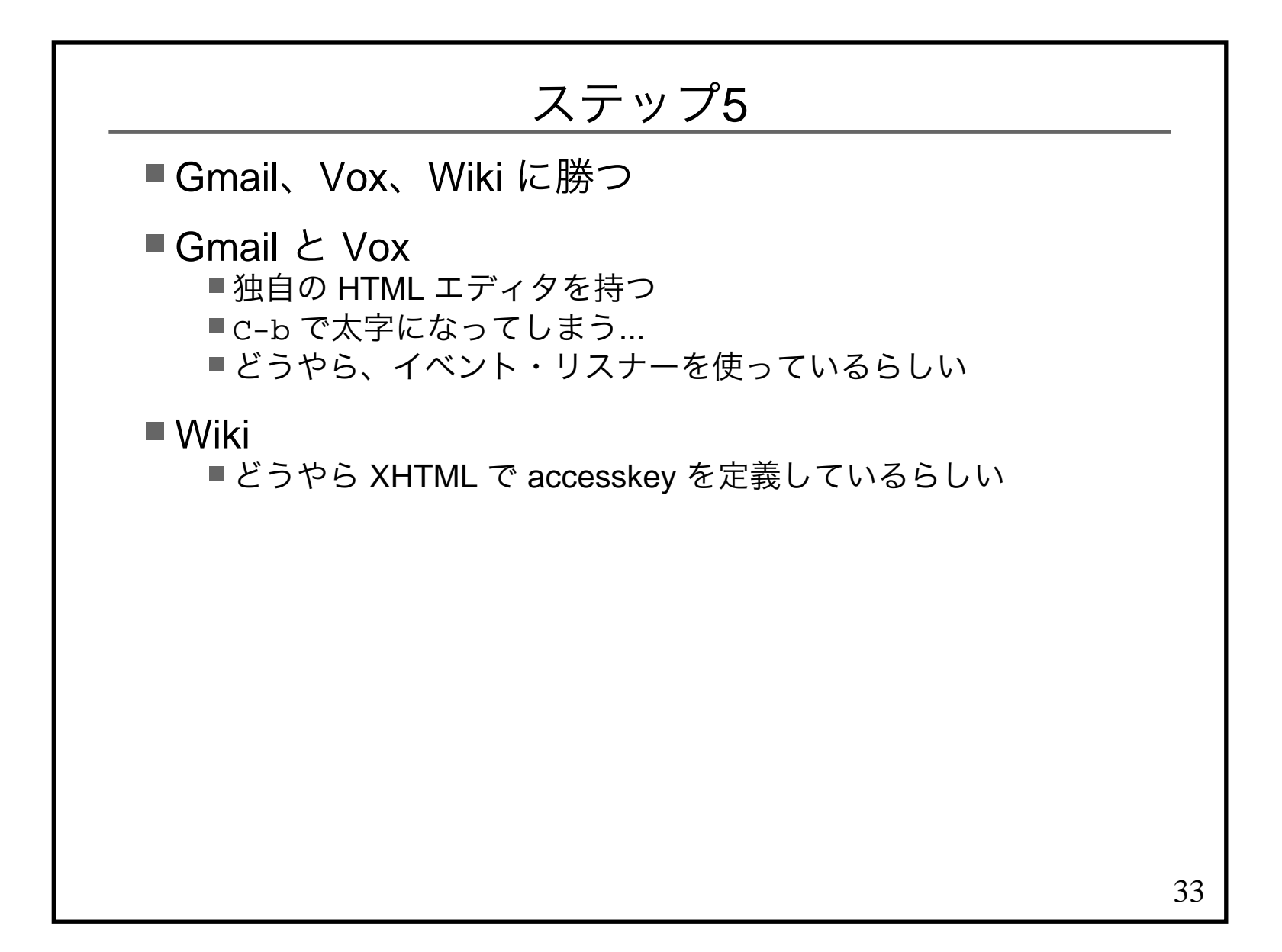

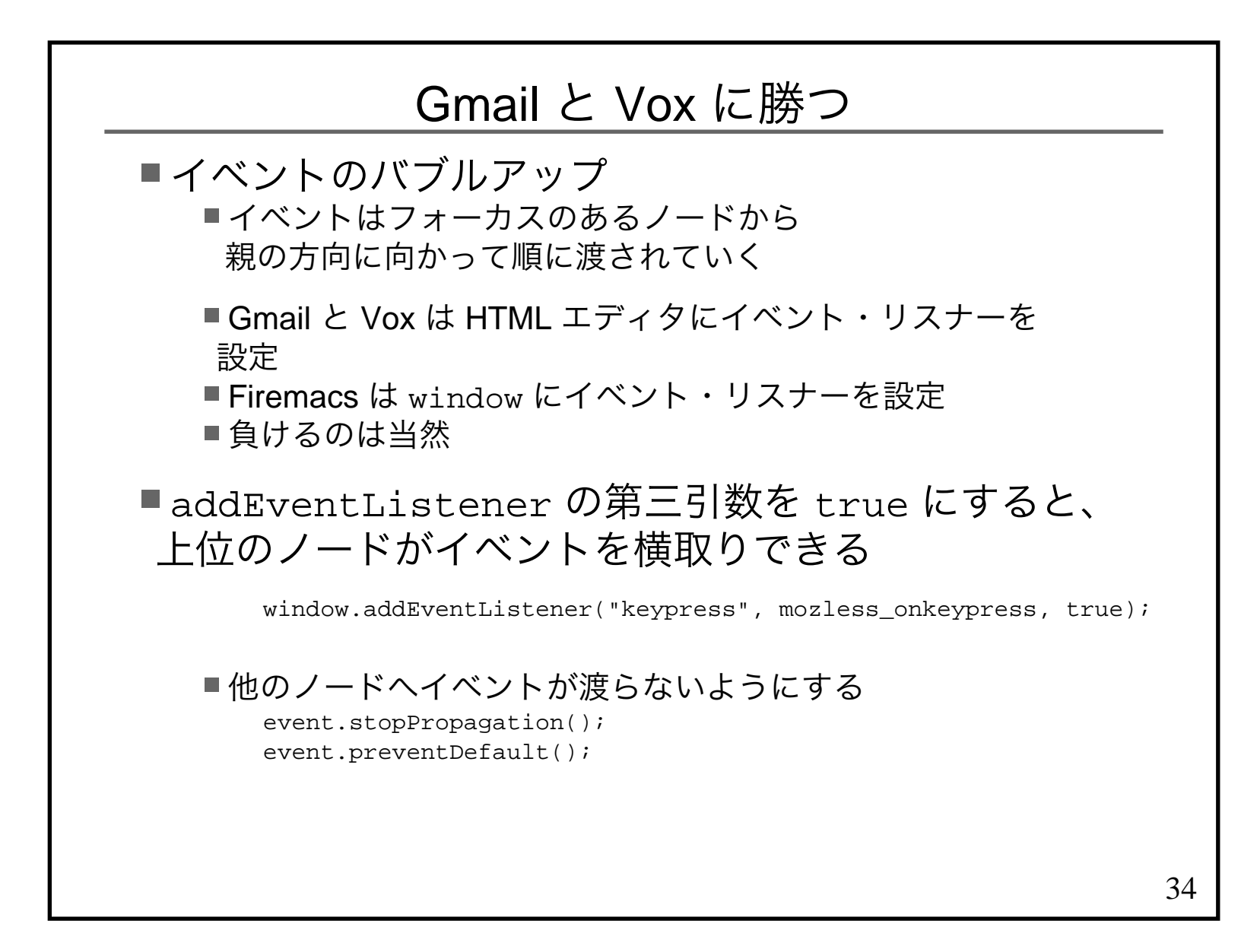

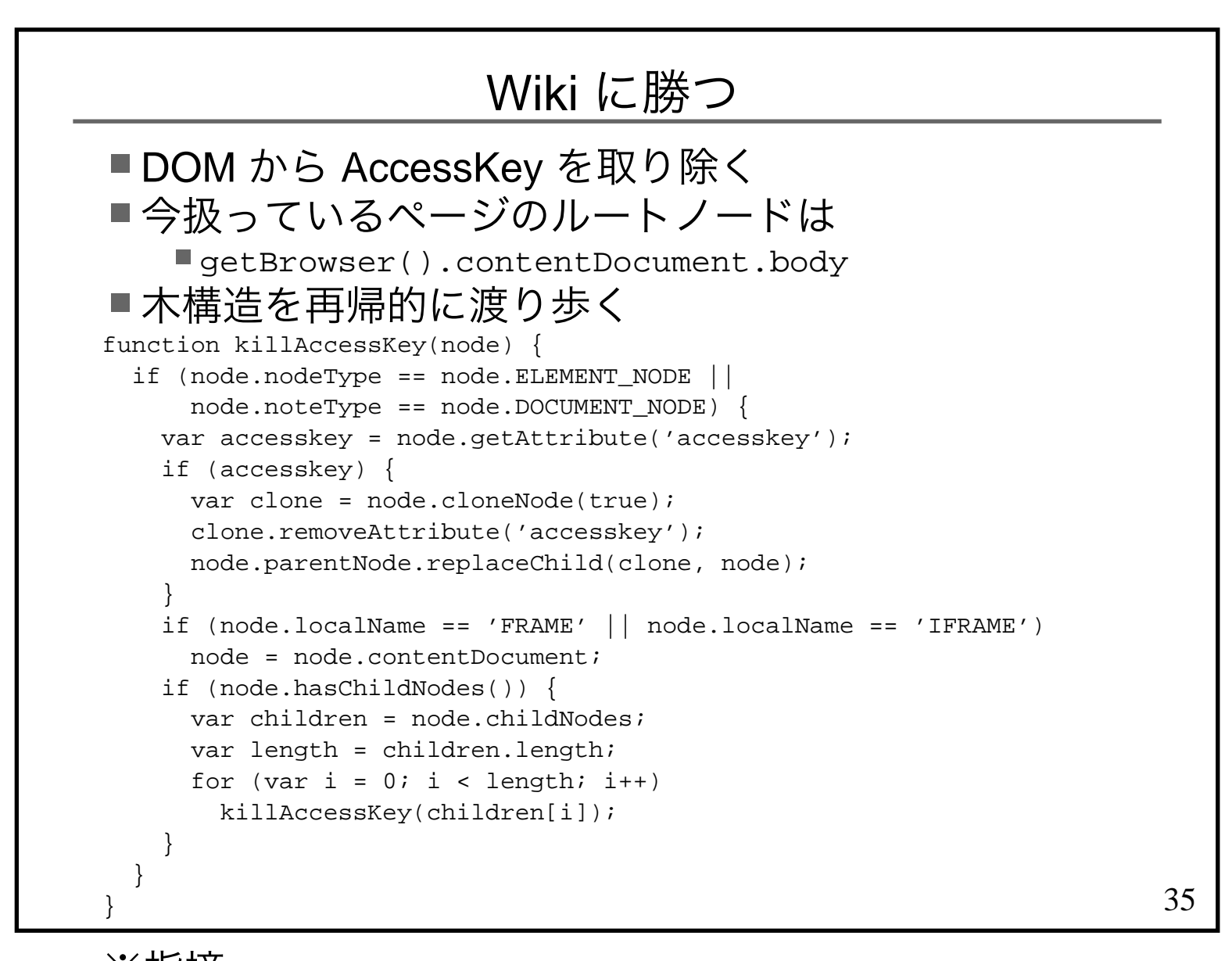

※指摘■ XPATH を使う方が速いだろう

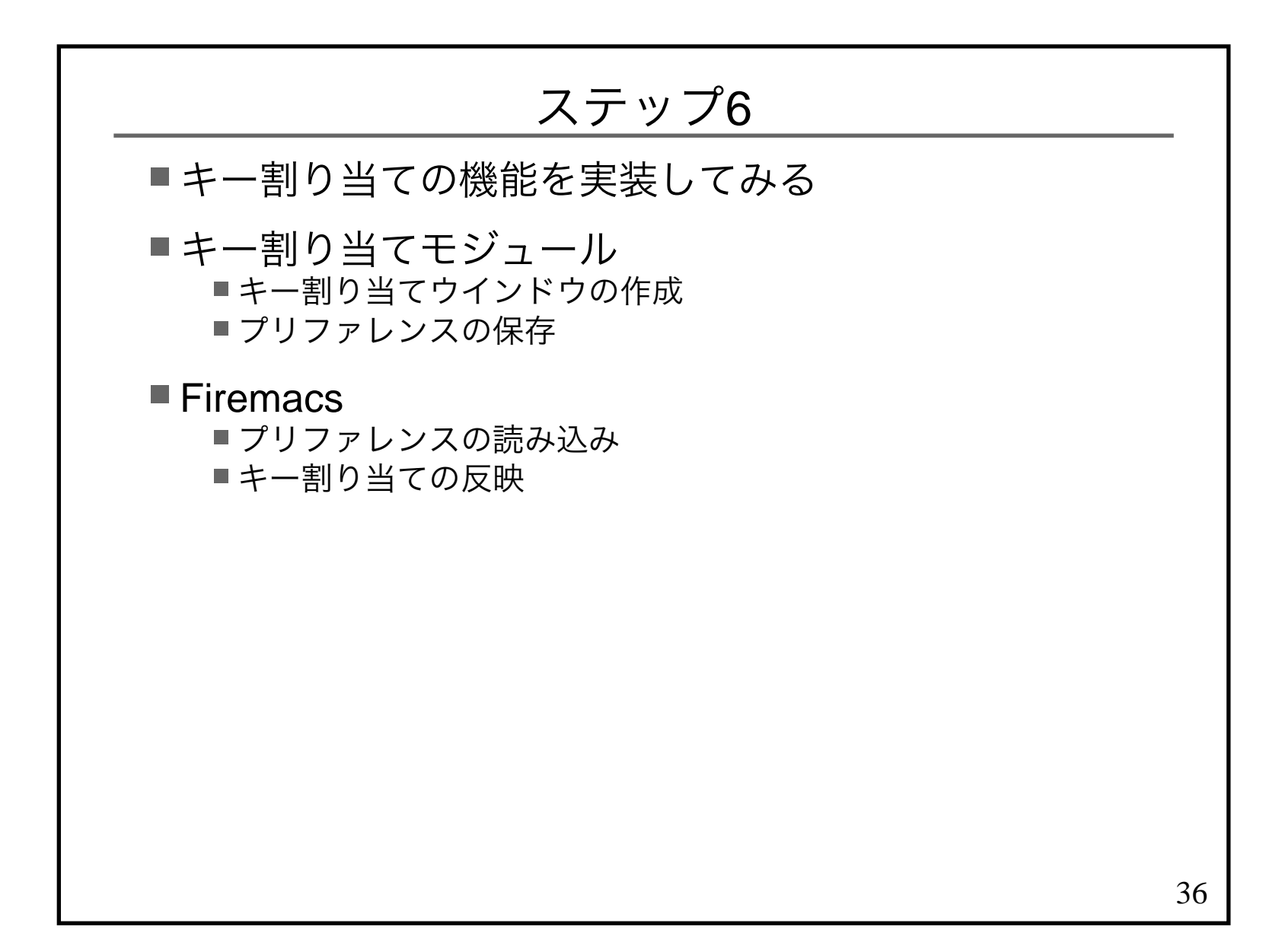

# キー割り当てウインドウの作成install.rdf へ以下を追加 <em:optionsURL>chrome://firemacs/content/config.xul</em:optionsURL>chrome/content/config.xul の作成 http://developer.mozilla.org/ja/docs/XUL\_Tutorial <script src="chrome://firemacs/content/config.js"/> $<$ row $>$  <textbox id="NextChar" value="C-f"/> <description value="to the next char"/> $\langle$  /row> <button label="Save" oncommand="Config.save(); window.close();" />

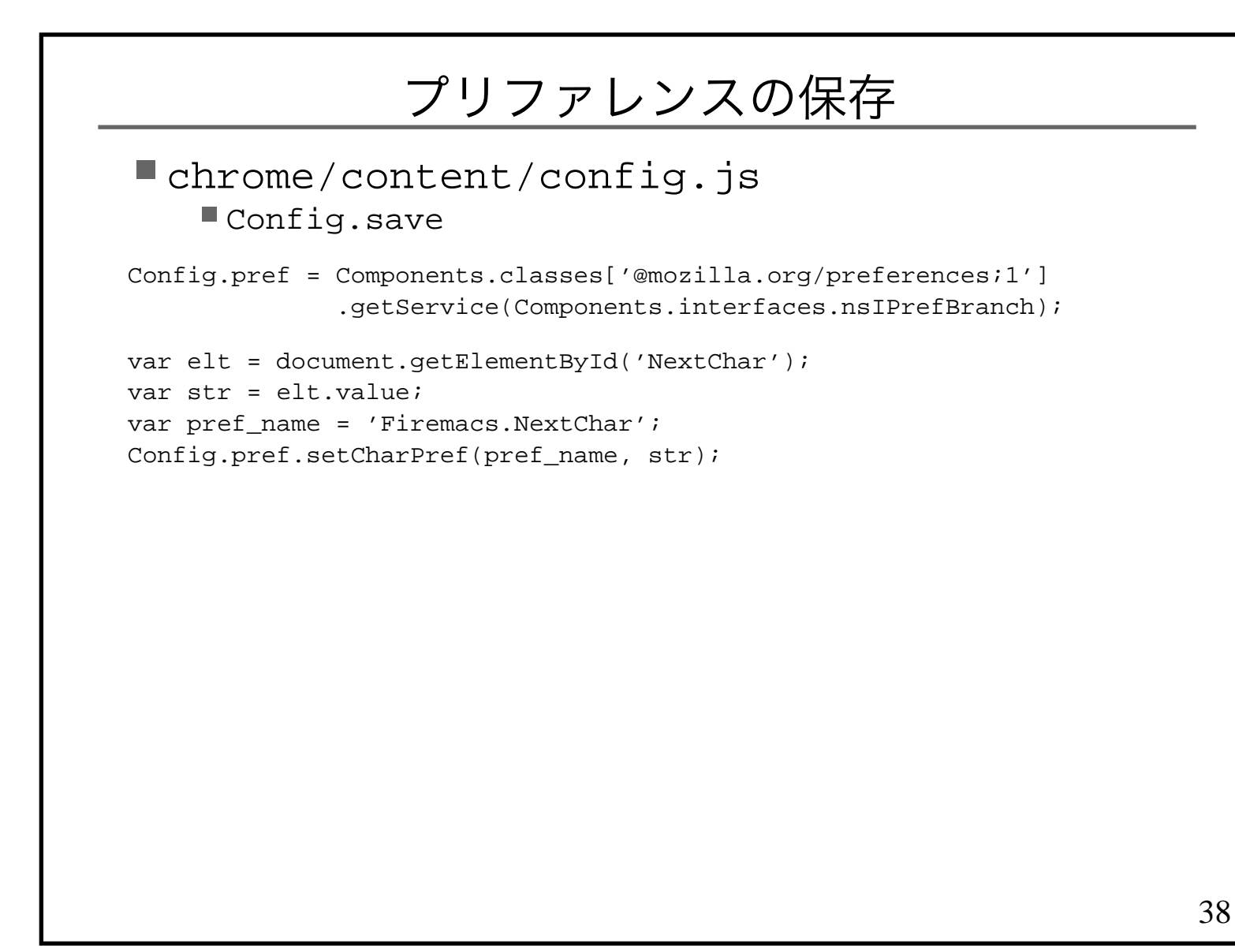

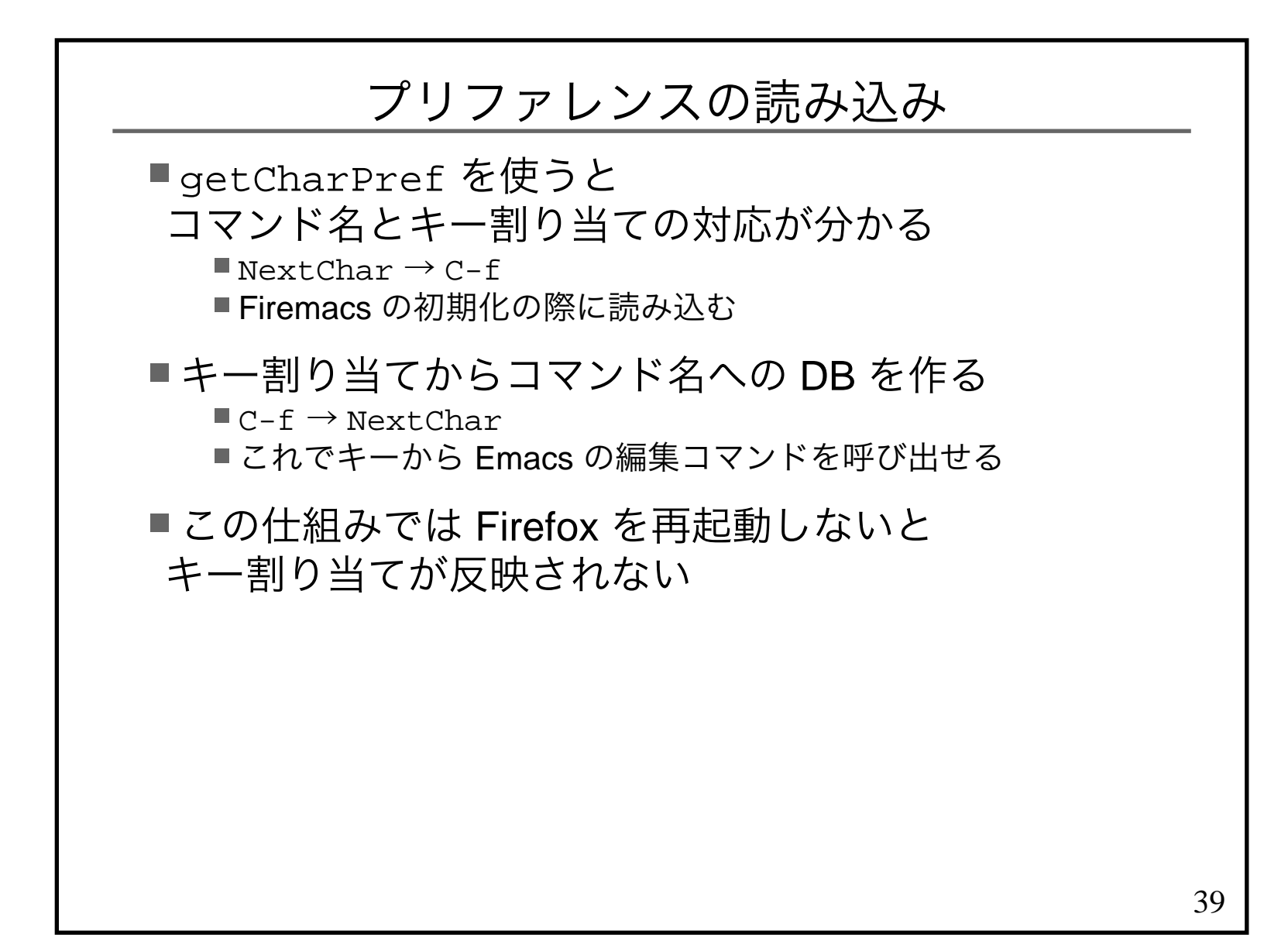

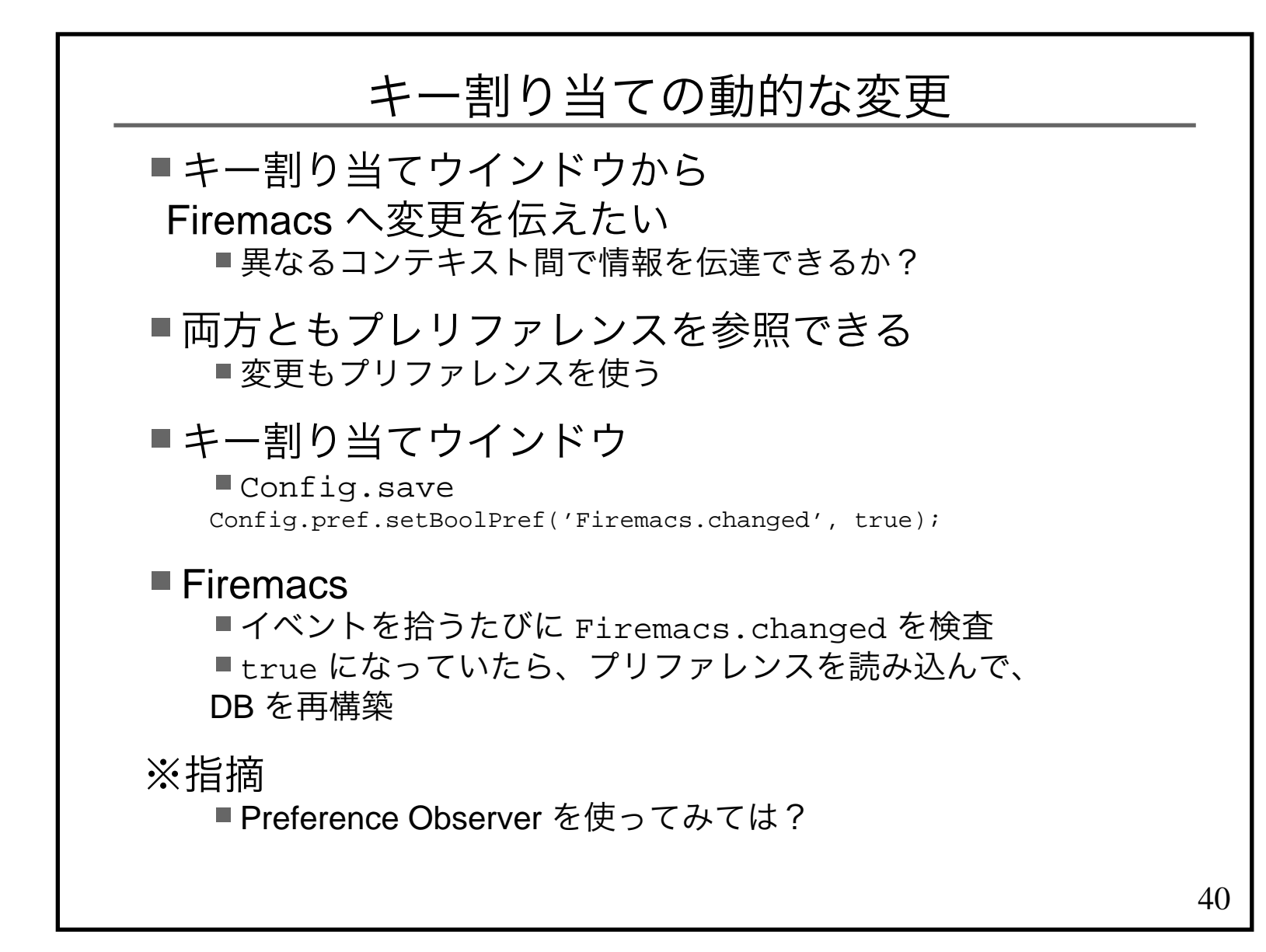

![](_page_40_Figure_0.jpeg)

![](_page_41_Figure_0.jpeg)

![](_page_42_Figure_0.jpeg)